Appendix A. Modules in Alphabetical Order

```
`timescale 1ns / 1ps 
///////////////////////////////////////////////////////////////////////
///////// 
// Company: 6.111 
// Engineer: Mariela Buchin 
// Module Name: AD670 
///////////////////////////////////////////////////////////////////////
///////// 
module AD670(clock_3mhz, reset_sync, sample, status, datain, read, 
dataout);//, state); 
       input clock_3mhz, reset_sync, sample, status; 
       input [7:0] datain; //these are the actual values being spit 
out of the 670 chip 
       output read; 
       output [7:0] dataout; //this will hold the data from the 670 
chip and update only during the read cycle 
// output [3:0] state; //only use for test module 
       reg read; 
       reg [7:0] LED, dataout; 
//Internal State 
reg [3:0] state; 
reg [3:0] nextstate; 
reg read_int; 
reg load_e; 
reg status_d1, status_d2; 
parameter IDLE = 0; 
parameter CONV0 = 1; 
parameter CONV1 = 2; 
parameter CONV2 = 3; 
parameter WAITSTATUSHIGH = 4; 
parameter WAITSTATUSLOW = 5; 
parameter READDELAY0 = 6; 
parameter READDELAY1 = 7; 
parameter READCYCLE = 8; 
always @ (posedge clock_3mhz ) 
begin 
       if (reset_sync) 
             begin 
              state <= IDLE; 
              dataout <= 8'b00000000; 
             read \leq 1; //in idle state read is high
             end 
       else 
             begin 
              state <= nextstate; 
              dataout <= LED; 
             status d1 <= status;
             status d2 \leq status d1;
```

```
 read <= read_int; 
                   end 
          end 
always @ (state or status_d2 or sample) 
         begin 
                  read_int= 1; //these are default values
         case (state) 
                   IDLE: begin 
                                    read_int = 1;
                                     if(sample) nextstate= CONV0; 
                                     end 
                   CONV0:begin 
                                     read_int= 0; 
                                     nextstate= CONV1; 
                                     end 
                   CONV1:begin 
                                     read_int= 0; 
                                     nextstate= CONV2; 
                                     end 
                   CONV2:begin 
                                     read_int= 0; 
                                     nextstate= WAITSTATUSHIGH; 
end and state of the state of the state of the state of the state of the state of the state of the state of th
                   WAITSTATUSHIGH:begin //wait until the chip says it is 
done converting 
                                     if (status_d2) nextstate= WAITSTATUSLOW; 
                                     else nextstate= WAITSTATUSHIGH; 
end and state of the state of the state of the state of the state of the state of the state of the state of th
                   WAITSTATUSLOW:begin 
                                     if (!status_d2) nextstate= READDELAY0; 
                                     else nextstate= WAITSTATUSLOW; 
                                     end 
                   READDELAY0:begin 
                                     nextstate= READDELAY1; 
                                     end 
                   READDELAY1:begin 
                                    nextstate= READCYCLE; 
end and state of the state of the state of the state of the state of the state of the state of the state of th
                   READCYCLE:begin 
                                    LED = datain; //the output bits only change
during the read cycle 
                                     nextstate= IDLE; 
end and state of the state of the state of the state of the state of the state of the state of the state of th
                   default: begin 
                                              nextstate= IDLE; 
end and the state of the state of the state of the state of the state of the state of the state of the state o
         endcase 
         end 
endmodule
```

```
`timescale 1ns / 1ps 
///////////////////////////////////////////////////////////////////////
///////// 
// Company: Bon Voyage 
// Engineer: Fishy 
//<br>// Create Date:
                   // Create Date: 14:20:49 04/21/06 
// Design Name: 
// Module Name: WeightFSM 
// Project Name: 
// Target Device: 
// Tool versions: 
// Description: 
// 
// Dependencies: 
// 
// Revision: 
// Revision 0.01 - File Created 
// Additional Comments: 
// 
///////////////////////////////////////////////////////////////////////
///////// 
module WeightFSM( weightforce); 
      // F = m g // F = Weight Force 
      // m = mass // g = gravitational acceleration (approx 10) 
       output [16:0] weightforce; 
      wire [16:0] weightforce;
       parameter mass = 1; 
      parameter gravity = 10; \frac{1}{2} Scaled
       assign weightforce = mass * gravity; 
endmodule
```
`timescale 1ns / 1ps

```
///////////////////////////////////////////////////////////////////////
///////// 
// Company: 
// Engineer: 
//<br>// Create Date:
                    // Create Date: 16:55:54 05/01/2006 
// Design Name: AD670 
// Module Name: AD670_Test.v 
// Project Name: ADConverter 
// Target Device: 
// Tool versions: 
// Description: 
// 
// Verilog Test Fixture created by ISE for module: AD670 
// 
// Dependencies: 
// 
// Revision: 
// Revision 0.01 - File Created 
// Additional Comments: 
// 
///////////////////////////////////////////////////////////////////////
///////// 
module AD670_Test_v; 
        // Inputs 
       reg clock_3mhz; 
       reg reset_sync; 
       reg sample; 
       reg status; 
       reg [7:0] datain; 
       // Outputs 
       wire read; 
       wire [7:0] LEDs; 
       wire [3:0] state; 
       // Instantiate the Unit Under Test (UUT) 
       AD670 uut ( 
              .clock_3mhz(clock_3mhz), 
              .reset_sync(reset_sync), 
              .sample(sample), 
              .status(status), 
              .datain(datain), 
              .read(read), 
              .LEDs(LEDs), 
              .state(state) 
        ); 
always #10 clock_3mhz = ~clock_3mhz; 
        initial begin
```

```
4
```
// Initialize Inputs

```
 clock_3mhz = 0; 
reset_sync = 1;
 sample = 0; 
 status = 0; 
datain = 0;
 // Wait 100 ns for global reset to finish 
 #50; 
 reset_sync = 0; 
 #50; 
 sample = 1; 
 #50; 
 sample = 0;
```
end

## endmodule

`timescale 1ns / 1ps

```
///////////////////////////////////////////////////////////////////////
///////// 
// Company: 
// Engineer: 
// 
// Create Date: 13:58:43 05/17/2006 
// Design Name: AD670<br>// Module Name: ADtester.v
// Module Name:
// Project Name: finalproject 
// Target Device: 
// Tool versions: 
// Description: 
// 
// Verilog Test Fixture created by ISE for module: AD670 
// 
// Dependencies: 
// 
// Revision: 
// Revision 0.01 - File Created 
// Additional Comments: 
// 
///////////////////////////////////////////////////////////////////////
///////// 
module ADtester_v; 
       // Inputs 
       reg clock_3mhz; 
       reg reset_sync; 
       reg sample; 
       reg status; 
       reg [7:0] datain; 
       // Outputs 
       wire read; 
       wire [7:0] dataout; 
       wire [3:0] state; 
       // Instantiate the Unit Under Test (UUT) 
       AD670 uut ( 
              .clock_3mhz(clock_3mhz), 
              .reset_sync(reset_sync), 
              .sample(sample), 
              .status(status), 
              .datain(datain), 
              .read(read), 
              .dataout(dataout), 
              .state(state) 
       ); 
always #10 clock_3mhz = ~\simclock_3mhz;
        initial begin
```

```
 // Initialize Inputs 
clock_3mhz = 0; reset_sync = 1; 
 sample = 0; 
 status = 0; 
datain = 0; #50; 
 reset_sync = 0; 
 #50; 
sample = 1;
datain = 9;
 #50; 
 sample = 0; 
 #50; 
 status = 1; 
 #50; 
 status = 0; 
 #200; 
sample = 1;
datain = 3; #50; 
 sample = 0; 
 #50; 
 status = 1; 
 #50; 
 status = 0;
```
end

endmodule

```
`timescale 1ns / 1ps 
///////////////////////////////////////////////////////////////////////
///////// 
// Company: 
// Engineer: 
//<br>// Create Date:
                   21:51:56 05/07/06
// Design Name: 
// Module Name: Alpha1 
// Project Name: 
// Target Device: 
// Tool versions: 
// Description: 
// 
// Dependencies: 
// 
// Revision: 
// Revision 0.01 - File Created 
// Additional Comments: 
// 
///////////////////////////////////////////////////////////////////////
///////// 
module Alpha1(clk, pitch, alpha); 
       input clk; 
       input [9:0] pitch; 
       output [7:0] alpha; 
       wire [7:0] alpha; 
       rom alpha_rom(pitch, clk, alpha);
```

```
endmodule
```

```
///////////////////////////////////////////////////////////////////////
///////// 
// Company: 
// Engineer: 
//<br>// Create Date:
                   // Create Date: 14:30:12 04/27/06 
// Design Name: 
// Module Name: Altitude_Vel 
// Project Name: 
// Target Device: 
// Tool versions: 
// Description: 
// 
// Dependencies: 
// 
// Revision: 
// Revision 0.01 - File Created 
// Additional Comments: 
// 
///////////////////////////////////////////////////////////////////////
///////// 
module Altitude_Vel( velocity, del_altitude); 
       // Inputs 
       input signed [17:0] velocity; 
       // Intermediates 
              // Velocity is in mph, Altitude needs to be calculated 
Feet/frame 
              // MPH * Ft/M * hr/sec * sec/frames 
      wire signed [17:0] fpf_velocity; \frac{1}{2} // Feet per Frame
      assign fpf_velocity = velocity[17] ? (-22 * velocity) / 1024 :
(22 * velocity) / 1024; 
       // Outputs 
       output signed [23:0] del_altitude; 
       wire signed [23:0] del_altitude; 
       assign del_altitude[11:0] = fpf_velocity[17:6]; 
      assign del_altitude[23:12] = {12{fpf\_velocity[17]}};
```

```
endmodule
```
`timescale 1ns / 1ps /////////////////////////////////////////////////////////////////////// ///////// // Company: module Angle\_to\_360(anglein, angleout); input [9:0] anglein; wire [18:0] intermediate; assign intermediate = anglein \* 359; output [8:0] angleout; wire [8:0] angleout; assign angleout = intermediate[ $18:10$ ];

endmodule

```
module ASCII_Values( clk, reset, newnumber, number , string); 
        input clk;
         input reset; 
         input newnumber; 
         input signed [15:0] number; 
         reg signed [15:0] current_number; 
        wire signed [15:0] offset;
         reg signed [15:0] count; 
         wire signed [15:0] positive_version; 
         assign positive_version = number[15] ? -1*number : number; 
         assign offset = positive_version - current_number; 
         output wire [63:0] string; 
         reg signed [4:0] ascii_one; 
         reg signed [4:0] ascii_ten; 
        reg signed [4:0] ascii hun;
         reg signed [4:0] ascii_thou; 
         reg signed [4:0] ascii_tenthou; 
         reg [7:0] one, ten, hun, thou, tenthou; 
         always @ (posedge clk) 
         begin 
         if (reset) 
          begin 
                  //Do Something 
                  current_number <= 0; 
                  ascii_one <= 0; 
                  ascii_ten <= 0; 
                 ascii_hun \leq 0;
                ascii_thou \leq 0;ascii tenthou \leq 0;
          end 
         else if (newnumber) 
          begin
```

```
 count <= offset; 
                     current_number <= positive_version; 
            end 
          else if (count > 0) \frac{1}{2} // Positive Value
                      begin 
                      count \le count - 1; // Decrement COUNT
                              ascii_one <= ascii_one + 1; // Increment
ASCII_ONE 
                               if (ascii_one >= 9) 
                                begin 
                                        ascii_one <= 0; // Set ASCII_ONE to 0
                         ascii_ten <= ascii_ten + 1; // Increment
ASCII_TEN 
                                         if (ascii_ten >= 9) 
                                          begin 
                                           ascii_ten <= 0; // Set ASCII_TEN to 
0 
                          ascii_hun <= ascii_hun + 1; // Increment
ASCII_HUN 
                                if (ascii_hun >= 9) 
                               begin 
                              ascii_hun <= 0; \frac{1}{2} // Set ASCII_HUN to 0
                  \text{ascii\_thou} \leq \text{ascii\_thou} + 1; // Increment ASCII_THOU
                                 if (ascii_thou >= 9) 
                                                  begin 
                                           ascii_thou <= 0; // Set ASCII_THOU to 
\overline{0} ascii_tenthou <= ascii_tenthou + 1; 
                                                            // Increment 
                                                    ASCII_TENTHOU 
end and the contract of the contract of the contract of the contract of the contract of the contract of the con
end and the contract of the contract of the contract of the contract of the contract of the contract of the con
end and the state of the state of the state of the state of the state of the state of the state of the state o
                                end 
                      end 
           else if (count < 0) // Negative Value
            begin 
                              count \le count + 1;
                                            // Decrement COUNT 
                               ascii_one <= ascii_one - 1;
```

```
// Increment ASCII_ONE 
                                   if (ascii_one < 1) 
                                    begin 
                                               ascii_one <= 9; 
                                                                // Set ASCII_ONE to 0 
                                               ascii_ten <= ascii_ten - 1; 
                                                                    // Increment ASCII_TEN 
                                               if (ascii_ten < 1) 
                                                begin 
                                                           ascii_ten <= 9; 
                                                                            // Set ASCII_TEN 
                                                                    to 0 
                                                           ascii_hun <= ascii_hun - 1; 
                                                                              // Increment 
                                                                    ASCII_HUN 
                                                            if (ascii_hun < 1) 
                                                             begin 
                                                                        ascii_hun <= 9; 
                                                                            // Set ASCII_HUN 
                                                                    to 0 
                                                                        ascii_thou <= 
ascii_thou - 1; 
                                                                             // Increment 
                                                                    ASCII_THOU 
                                                                     if (ascii_thou < 1) 
begin and the state of the state of the state of the state of the state of the state of the state of the state
                                                                                ascii thou \leq9; 
                                                                             // Set ASCII_THOU 
                                                                    to 0 
                                                      ascii_tenthou <= ascii_tenthou - 
1; 
                                                                    // Increment 
                                                            ASCII_TENTHOU 
end and the contract of the contract of the contract of the contract of the contract of the contract of the con
end and the contract of the contract of the contract of the contract of the contract of the contract of the con
end and the contract of the contract of the contract of the contract of the contract of the contract of the con
                                    end 
                         end 
            end 
always @ (ascii_one) begin 
         case (ascii_one) 
          0: one \leq 0";
     1: one <= "1";
```

```
2: one \leq 2"; 3: one <= "3"; 
          4: one <= "4"; 
          5: one <= "5"; 
          6: one <= "6"; 
          7: one <= "7"; 
          8: one <= "8"; 
          9: one <= "9"; 
          default: one <= " "; 
       endcase 
    end 
always @ (ascii_ten) begin 
       case (ascii_ten) 
         0: ten <= "0";
    1: ten <= "1"; 
          2: ten <= "2"; 
          3: ten <= "3"; 
          4: ten <= "4"; 
          5: ten <= "5"; 
          6: ten <= "6"; 
          7: ten <= "7"; 
          8: ten <= "8"; 
          9: ten <= "9"; 
          default: ten <= " "; 
       endcase 
    end 
always @ (ascii_hun) begin 
       case (ascii_hun) 
         0: hun \leq  "0";
    1: hun <= "1"; 
          2: hun <= "2"; 
          3: hun <= "3"; 
          4: hun <= "4"; 
          5: hun <= "5"; 
          6: hun <= "6"; 
          7: hun <= "7"; 
          8: hun <= "8"; 
          9: hun <= "9"; 
          default: hun <= " "; 
       endcase 
    end 
always @ (ascii_thou) begin 
       case (ascii_thou) 
         0: thou <= "0";
    1: thou <= "1"; 
          2: thou <= "2"; 
          3: thou <= "3"; 
          4: thou <= "4"; 
          5: thou <= "5"; 
          6: thou <= "6"; 
          7: thou <= "7"; 
          8: thou <= "8"; 
          9: thou <= "9"; 
          default: thou <= " ";
```

```
 endcase 
    end 
always @ (ascii_tenthou) begin 
       case (ascii_tenthou) 
       0: tenthou \leq "0";
   1: tenthou \leq 1";
         2: tenthou <= "2"; 
         3: tenthou <= "3"; 
         4: tenthou <= "4"; 
        5: tenthou \leq "5";
         6: tenthou <= "6"; 
         7: tenthou <= "7"; 
         8: tenthou <= "8"; 
         9: tenthou <= "9"; 
         default: tenthou <= " "; 
       endcase 
    end 
wire [7:0] signblank, tenblank, hundredblank, thoublank, tenthoublank; 
assign tenblank = ((number > = 0) & (number < 10))? " ": ((number < 0))&&(number >-10))? "-": ten; 
assign hundredblank = (number >= 10 && number <100 ) || (number >= 0 &&
       number<10) || (number <0 && number >-10) ? " ": ( number <=-10 && 
number >-100 )? "-": hun; 
assign thoublank = ( number >= 100 && number<1000) || (number <=-10 &&
number >-100) || (number >= 10 && number<100) || (number >= 0 && 
number<10 ) || (number < 0 && number >-10 )? " ": (number <=-100 && 
number >-1000)? "-": thou; 
assign tenthoublank = ( number >= 1000 && number<10000) ||
                         ( number >= 100 && number<1000) || 
                        ( number <=-10 && number >-100)|
                        (number > = 10 & anumber<100) |
                         ( number >= 0 && number<10) || 
                         (number <0 && number >-10 ) || 
                         ( number <= -100 && number>-1000) ? " ": 
                         ( number <=-1000 && number >-10000)? "-": 
tenthou; 
assign signblank = ((number > = 10000)\&&(number <100000))? " ":
                      ((number <=-10000 )&&(number >-100000))? "-": " "; 
assign string = \{signblank, tenthoublank, thoublank, hundredblank,tenblank,one};
```
endmodule

```
`timescale 1ns / 1ps 
///////////////////////////////////////////////////////////////////////
///////// 
// Company: 
// Engineer: 
//<br>// Create Date:
                    16:18:04 05/14/06
// Design Name: 
// Module Name: compass 
// Project Name: 
// Target Device: 
// Tool versions: 
// Description: 
// 
// Dependencies: 
// 
// Revision: 
// Revision 0.01 - File Created 
// Additional Comments: 
// 
///////////////////////////////////////////////////////////////////////
///////// 
module compass(heading, pixel_count, line_count, pixel_r_color, 
pixel_g_color, pixel_b_color); 
              input [9:0] heading; 
              input signed [11:0] pixel_count, line_count;
```
wire  $[9:0]$  actual\_heading = heading + 256; output [7:0] pixel\_r\_color, pixel\_g\_color, pixel\_b\_color; wire [7:0] pixel\_r\_color, pixel\_g\_color, pixel\_b\_color; parameter x\_center = 505; parameter y\_center = 90; parameter radius = 60; reg [23:0] pixel\_color; // HEADING LINE wire signed [16:0] x1; wire signed [16:0] y1; wire signed [16:0] x2; wire signed [16:0] y2; // COVER UP LINE wire signed [16:0] cx1; wire signed [16:0] cy1; wire signed [16:0] cx2; wire signed [16:0] cy2; parameter thou = 1000; CosTest x1\_val( actual\_heading, thou, x1); SinTest y1\_val( actual\_heading, thou, y1); CosTest cx1\_val( heading, thou, cx1); SinTest cy1\_val( heading, thou, cy1); assign  $x2 = 0 - x1$ ; assign  $y2 = 0 - y1$ ; assign  $cx2 = 0 - cx1$ ; assign  $cy2 = 0 - cy1$ ; wire signed [16:0] b; assign  $b = 2i$  wire signed [16:0] b\_v1\_num; wire signed [16:0] b\_v1\_den; wire signed [16:0] b\_v2\_num; wire signed [16:0] b\_v2\_den; SinTest b\_v1\_num\_val(actual\_heading, b, b\_v1\_num); SinTest b\_v2\_num\_val(actual\_heading, b, b\_v2\_num); CosTest b\_v1\_den\_val(actual\_heading, b, b\_v1\_den); CosTest b\_v2\_den\_val(actual\_heading, b, b\_v2\_den); wire signed [16:0] current\_x; wire signed [16:0] current\_y;

```
assign current x = pixel_count - x-center;
assign current_y = y_center - line_count;
 // TOP LINE 
 reg signed [16:0] value1_num1; 
 reg signed [16:0] value1_den1; 
 reg signed [16:0] value2_num1; 
 reg signed [16:0] value2_den1; 
 // BOTTOM LINE 
 reg signed [16:0] value1_num2; 
 reg signed [16:0] value1_den2; 
 reg signed [16:0] value2_num2; 
 reg signed [16:0] value2_den2; 
 // COVER UP LINE 
 reg signed [16:0] value1_num3; 
 reg signed [16:0] value1_den3; 
 reg signed [16:0] value2_num3; 
 reg signed [16:0] value2_den3; 
 // TOP LINE 
 reg signed [32:0] v1n_v2d1; 
 reg signed [32:0] v2n_v1d1; 
 // BOTTOM LINE 
 reg signed [32:0] v1n_v2d2; 
 reg signed [32:0] v2n_v1d2; 
 // COVER UP LINE 
 reg signed [32:0] v1n_v2d3; 
 reg signed [32:0] v2n_v1d3; 
 always @ (pixel_count or line_count) 
 begin 
       // TOP LINE 
      value1_num1 = current_x - (x1 + b_v1_{num});
      value2_num1 = current_x - (x2 + b_vz_{num});
      value1_den1 = current_y - (y1 - b_v1_d)value2_den1 = current_y - (y2 - b_v2_den);
       // BOTTOM LINE 
      value1_name2 = current_x - (x1 - b_v1_name);value2_name2 = current_x - (x2 - b_v2_name);value1_den2 = current_y - (y1 + b_v1_d)value2_den2 = current_y - (y2 + b_vz_d) // COVER UP LINE 
       value1_num3 = current_x - cx1; 
      value2_name3 = current_x - cx2;
      value1_den3 = current_y - cy1;
      value2 den3 = current y - cy2;
       // TOP LINE 
       v1n_v2d1 = value1_num1 * value2_den1;
```

```
v2n v1d1 = value2_num1 * value1_den1;
                    // BOTTOM LINE 
                    v1n_v2d2 = value1_num2 * value2_den2; 
                    v2n_v1d2 = value2_num2 * value1_den2; 
                    // COVER UP LINE 
                    v1n_v2d3 = value1_num3 * value2_den3; 
                    v2n_v1d3 = value2_num3 * value1_den3; 
                if (((line_count-y_center)*(line_count-
y_center)+(pixel_count-x_center)*(pixel_count-
x_center))<=(radius*radius) ) 
                          begin 
                       if ((v1n_v2d1 > v2n_v1d1) || (v1n_v2d2 < v2n_v1d2)|| (v1n_v2d3 > v2n_v1d3)) 
                                       pixel_color = 
24'b1111_1111_1111_1111_1111_1111; 
                                 else 
                                       pixel color = 24'h0; end 
                    else 
                          pixel_color = 
24'b0000_0000_0000_0000_0000_0000; 
              end 
             assign pixel\_r\_color = pixel\_color[23:16];
              assign pixel_g_color = pixel_color[15:8]; 
              assign pixel_b_color = pixel_color[7:0]; 
endmodule 
`timescale 1ns / 1ps 
///////////////////////////////////////////////////////////////////////
///////// 
// Company: Bon Voyage 
// Engineer: Fishy 
//<br>// Create Date:
                    14:13:21 05/01/06
// Design Name: 
// Module Name: CosTest 
// Project Name: 
// Target Device: 
// Tool versions: 
// Description: 
// 
// Dependencies: 
// 
// Revision: 
// Revision 0.01 - File Created
```

```
// Additional Comments: 
// 
///////////////////////////////////////////////////////////////////////
///////// 
module CosTest( theta, value in, value out);
       input [9:0] theta; 
       input signed [16:0] value_in; 
       output signed [16:0] value_out; 
      wire signed [16:0] value_out;
       wire signed [8:0] cosout; 
      cos cos12( theta, cosout); 
       wire signed [25:0] intermediate; 
      assign intermediate = value_in * cosout;assign value out = intermediate [23:7];
endmodule 
module char_string_display (vclock,hcount,vcount,pixel,cstring,cx,cy);
    parameter NCHAR = 8; // number of 8-bit characters in cstring 
  parameter NCHAR BITS = 3; // number of bits in NCHAR
    input vclock; // 65MHz clock 
    input signed [11:0] hcount; // horizontal index of current 
pixel (0..1023) 
    input signed [11:0] vcount; // vertical index of current pixel 
(0..767) 
    output [2:0] pixel; // char display's pixel 
    input [NCHAR*8-1:0] cstring; // character string to display 
    input signed [11:0] cx; 
    input signed [11:0] cy; 
    // 1 line x 8 character display (8 x 12 pixel-sized characters) 
  wire signed [11:0] hoff = hcount-1-cx;
  wire signed [11:0] voff = vcount-cy;
   wire [NCHAR_BITS-1:0] column = NCHAR-1-hotf[NCHAR_BITS-1+4:4]; // <NCHAR 
  wire [2:0] h = hoff[3:1]; // 0 .. 7
  wire [3:0] v = voff[4:1]; // 0 .. 11
    // look up character to display (from character string) 
   reg [7:0] char; 
    integer n; 
    always @ (*) 
     for (n=0; n<8; n = n+1) // 8 bits per character
(ASCII) 
      char[n] \le cstring[column*8+n];
    // look up raster row from font rom 
   wire reverse = char[7];
```

```
wire [10:0] font_addr = char[6:0]*12 + v; // 12 bytes per
character 
   wire [7:0] font_byte; 
   font_rom f(font_addr,vclock,font_byte); 
    // generate character pixel if we're in the right h,v area 
  wire [2:0] cpixel = (font_byte[7 - h] ^ reverse) ? 7 : 0;
  wire dispflag = ((hcount > cx) & (vcount >= cy) & (hcount <=
cx+NCHAR*16) 
                & (vcount < cy + 24);
  wire [2:0] pixel = dispflag ? cpixel : 0;
endmodule
```

```
`timescale 1ns / 1ps 
///////////////////////////////////////////////////////////////////////
///////// 
// Company: Bon Voyage 
// Engineer: Fishy 
//<br>// Create Date:
                   // Create Date: 12:39:04 04/27/06 
// Design Name: 
// Module Name: DelVel_Force 
// Project Name: 
// Target Device: 
// Tool versions: 
// Description: 
// 
// Dependencies:
```

```
// 
// Revision: 
// Revision 0.01 - File Created 
// Additional Comments: 
// 
///////////////////////////////////////////////////////////////////////
///////// 
module DelVel_Force( F, del_vel); 
       // Inputs Force 
       input signed [16:0] F; 
       // Outputs the change in velocity 
       output signed [17:0] del_vel; 
      wire signed [17:0] del_vel;
       // Change in Velocity simulated to be the Force multiplied by a 
time roughly equal to 1/1000 
       // Thus a bit shift works. 
      assign del_vel[9:0] = F[16:7];
      assign del_vel[17:10] = {8{F[16]}};
endmodule
```

```
`timescale 1ns / 1ps 
///////////////////////////////////////////////////////////////////////
///////// 
// Company: 6.111 
// Engineer: Fishy 
// 
// Create Date: 14:50:04 03/22/06 
// Design Name: 
// Module Name: display_field 
// Project Name: 
// Target Device: 
// Tool versions: 
// Description:
```

```
// 
// Dependencies: 
// 
// Revision: 
// Revision 0.01 - File Created 
// Additional Comments: 
// 
///////////////////////////////////////////////////////////////////////
///////// 
module display_field(roll, pitch, pixel_count, line_count, 
pixel_r_color, pixel_g_color, pixel_b_color); 
              input [9:0] roll; 
              input signed [9:0] pitch; 
              input signed [11:0] pixel_count, line_count; 
              output [7:0] pixel_r_color, pixel_g_color, pixel_b_color; 
              wire [7:0] pixel_r_color, pixel_g_color, pixel_b_color; 
              parameter x_center = 320; 
              parameter y_center = 310; 
             parameter HEIGHT = 300;
             parameter WIDTH = 300;
              parameter cornerx = 170; 
              parameter cornery = 160; 
             reg [23:0] pixel_color; 
              wire signed [16:0] x1; 
              wire signed [16:0] y1; 
              wire signed [16:0] x2; 
              wire signed [16:0] y2; 
              parameter thou = 1000; 
              CosTest x1_val( roll, thou, x1); 
              SinTest y1_val( roll, thou, y1); 
             assign x2 = 0 - x1;
             assign y2 = 0 - y1;
              parameter b_scaler = 2; 
              wire signed [16:0] b_v1_num; 
              wire signed [16:0] b_v1_den; 
              wire signed [16:0] b_v2_num; 
              wire signed [16:0] b_v2_den; 
              wire signed [16:0] b; 
              wire signed [8:0] halfpitch; 
             assign halfpitch = pitch[8:0];
              assign b = b_scaler * halfpitch;
```

```
 SinTest b_v1_num_val(roll, b, b_v1_num); 
                SinTest b_v2_num_val(roll, b, b_v2_num); 
                CosTest b_v1_den_val(roll, b, b_v1_den); 
                CosTest b_v2_den_val(roll, b, b_v2_den); 
              wire signed [16:0] current x;
               wire signed [16:0] current_y; 
               assign current x = pixel_count - x-center;
               assign current_y = y_center - line_count;
               reg signed [16:0] value1_num; 
               reg signed [16:0] value1_den; 
               reg signed [16:0] value2_num; 
               reg signed [16:0] value2_den; 
               reg signed [32:0] v1n_v2d; 
               reg signed [32:0] v2n_v1d; 
               always @ (pixel count or line count)
               begin 
                      value1_num = current_x - (x1 + b_v1_num);value2_num = current_x - (x2 + b_v2_{num});
                      value1_den = current_y - (y1 - b_v1_d)value2_den = current_y - (y2 - b_v2_den);
                       v1n_v2d = value1_num * value2_den; 
                       v2n_v1d = value2_num * value1_den; 
                  if ((cornerx<=pixel_count)&&(pixel_count<cornerx+WIDTH) 
                       &&(cornery<=line_count)&& 
(line_count<cornery+HEIGHT)) 
                              begin 
                            if (v1n_v2d < v2n_v1d) 
                                      begin 
                                      if((pitch >= 256) | (pitch < -256))
                                             pixel_color = 24'h5C3317; 
                                else 
                                            pixel\_color = 24'h0000FF;end and the state of the state of the state of the state of the state of the state of the state of the state o
                                else 
                                      begin 
                                      if((pitch >= 256) || (pitch <-256)) pixel_color = 24'h0000FF; 
                                else 
                                            pixel color = 24'h5C3317;end and the state of the state of the state of the state of the state of the state of the state of the state o
end and state of the state of the state of the state of the state of the state of the state of the state of th
                       else 
                              pixel_color = 
24'b0000_0000_0000_0000_0000_0000; 
                end
```

```
 assign pixel_r_color = pixel_color[23:16]; 
assign pixel_g_color = pixel_color[15:8];
 assign pixel_b_color = pixel_color[7:0];
```
endmodule

`timescale 1ns / 1ps /////////////////////////////////////////////////////////////////////// ///////// // Company: Bon Voyage // Engineer: Fishy // // Create Date: 14:20:24 04/21/06 // Design Name:

```
// Module Name: DragFSM 
// Project Name: 
// Target Device: 
// Tool versions: 
// Description: 
// 
// Dependencies: 
// 
// Revision: 
// Revision 0.01 - File Created 
// Additional Comments: 
// 
///////////////////////////////////////////////////////////////////////
///////// 
module DragFSM(airdensity, velocity, dragforce); 
        // D = Cd (r V^2 / 2) A // D = Drag Force 
         // Cd = Drag Coefficient 
         // .045 for typical air foil 
         // .295 for typical bullet 
        // r = air density
         // V = Velocity 
         // A = Frontal Area of Plane 
       input signed [4:0] airdensity; 
       input signed [17:0] velocity; 
             // Constants 
      parameter signed Cd = 1; \frac{1}{2} // Cd = 2, .5 taken care of
here (inbetween bullet and airfoil) 
      parameter signed A = 1; // Area of Plane output signed [16:0] dragforce; 
      wire signed [16:0] dragforce;
       wire signed [41:0] drag; 
       wire signed [16:0] intermediate; 
       // Airdensity Hardwired 
       assign drag = Cd * 6 * velocity * velocity * A; 
      assign intermediate = drag[41:25];
      assign dragforce = velocity[17] ? -1*intermediate : intermediate;endmodule 
`timescale 1ns / 1ps 
///////////////////////////////////////////////////////////////////////
///////// 
// Company: Bon Voyage 
// Engineer: Fishy 
//
```

```
// Create Date: 14:20:00 04/21/06
```

```
// Design Name: 
// Module Name: FlightFSM 
// Project Name: 
// Target Device: 
// Tool versions: 
// Description: 
// 
// Dependencies: 
// 
// Revision: 
// Revision 0.01 - File Created 
// Additional Comments: 
// 
///////////////////////////////////////////////////////////////////////
///////// 
module FlightFSM(reset, pixel_clock, calc_enable, pitchangle, 
rollangle, throttle, rho, alpha, alt_out, vel_out, vert_vel_out, 
pitch_out, roll_out, yaw_out, endgame//); 
                                   /*,totalvertforce, totalhorzforce, 
totaldirvelforce, del_velocity, del_vert_velocity, 
                                  del horz velocity, dragforce,*/,
dragforce_dir, dragforce_vert, liftforce);
       // For Debugging 
       output [16:0] dragforce_dir; 
       output [16:0] dragforce_vert; 
       //output [16:0] thrustforce; 
       output [16:0] liftforce; 
       //output [16:0] weightforce; 
  /* 
       output [16:0] totalvertforce; 
       output [16:0] totalhorzforce; 
       output [16:0] totaldirvelforce; 
       output [17:0] del_velocity; 
       output [17:0] del_vert_velocity; 
       output [17:0] del_horz_velocity; 
  */ 
       //output signed [17:0] del_pitch; 
       //output signed [17:0] del_yaw; 
       //output signed [17:0] del_roll; 
              // Calculations performed at every posedge of calc_enable 
       input reset; 
       input pixel_clock; 
       input calc_enable; 
       output [1:0] endgame; 
       reg [1:0] endgame; 
              // Control Inputs 
       input signed [9:0] pitchangle; 
       input signed [9:0] rollangle; 
       input [9:0] throttle;
```
// STORED // Saved Values - Need Registers // Velocities reg signed [17:0] velocity; // Directional Velocity reg signed [17:0] vert\_velocity; // Vertical Velocity reg signed [17:0] horz\_velocity; // Horizontal Velocity // Altitude reg signed [23:0] altitude; // Angles reg signed [17:0] pitch; reg signed [17:0] roll; reg signed [17:0] direction; //Variables // Internally Kept Values / Parameters of the Plane: // Mass // Frontal Area // Wing Area parameter mass = 1;  $\frac{1}{2}$  // Mass of Plane parameter frontalarea = 1;  $\frac{1}{2}$  // Frontal Area of Plane parameter frontalarea = 1;  $\frac{1}{1}$   $\frac{1}{1}$  Frontal Area of Plane parameter wingarea = 1;  $\frac{1}{1}$   $\frac{1}{1}$  Area of Wing of Plane parameter wing area =  $1i$  // Parameters Necessary for Flight // RHO<br>// rho = 6 // rho = 6 altitude < 5,000 //  $\frac{1}{10}$  rho = 5  $\frac{5}{10}$ ,000 < altitude < 10,000 < altitude < 15,000 < altitude < 15,000 < altitude < 15,000 < altitude < 15,000 < altitude < 15,000 < altitude < 15,000 < altitude < 15,000 < altitude < 15,000 < alt // rho = 4 10,000 < altitude < 15,000 // rho = 3 15,000 < altitude < 20,000 //<br>
rho = 2 20,000 < altitude < 25,000<br>
rho = 1 25,000 < altitude < 30,000 mo = 1 25,000 < altitude < 30,000<br>
mb = 0 30,000 < altitude // rho = 0 30,000 < altitude input [4:0] rho;  $\frac{1}{2}$  // Density of Air input signed [7:0] alpha; // Four main forces: // Lift // Acts Perpendicular to the Horizon and Perpendicular to Roll Angle of Wings // Affects Altitude and Directional Rotation // Weight // Acts Straight Down Affects Velocity and Altitude // Thrust

// acts at the Angle of Attack / Angle of Pitch<br>// Affects Velocity and Altitude Affects Velocity and Altitude // Drag Acts at the Angle of Attack / Angle of Pitch // Affects Velocity and Altitude wire signed  $[16:0]$  dragforce dir; wire signed [16:0] dragforce\_horz; wire signed  $[16:0]$  dragforce vert; wire signed [16:0] thrustforce; wire signed [16:0] liftforce; wire signed [16:0] weightforce; DragFSM drag\_dir( rho, velocity, dragforce\_dir); DragFSM drag\_horz( rho, horz\_velocity, dragforce\_horz); DragFSM drag\_vert( rho, vert\_velocity, dragforce\_vert); ThrustFSM thrust( rho, throttle, thrustforce); LiftFSM lift( rho, velocity, alpha, liftforce); WeightFSM weight( weightforce); // Two Main Torques: // Roll Omega is the Angular Velocity // Pitch Omega is the Angular Velocity // Yaw Omega is the Angular Velocity // Yaw is solely for calculating the Direction wire signed [16:0] pitch\_omega; wire signed [16:0] yaw\_omega; wire signed [16:0] roll\_omega; PitchOmega mod\_pitch\_yaw\_omega( pitchangle, roll, pitch\_omega, yaw\_omega); RollOmega mod roll omega( rollangle, roll omega); // Resulting Vertical Force, Horizontal Force, and Velocity Direction Force wire signed [16:0] totalvertforce;  $\frac{1}{2}$  // Vertical wire signed [16:0] totalhorzforce;  $\frac{1}{10}$  Horizontal in Yaw direction wire signed [16:0] totaldirvelforce;  $\frac{1}{2}$  Direction of Velocity VertHorzForces forces(dragforce\_dir, dragforce\_horz, dragforce vert, thrustforce, liftforce, weightforce, pitch, roll, totalvertforce, totalhorzforce, totaldirvelforce); // DELTA // Delta Velocities

wire signed [17:0] del velocity; wire signed [17:0] del\_vert\_velocity;

```
 wire signed [17:0] del_horz_velocity; 
       // Direction Velocity 
 DelVel_Force vel( totaldirvelforce, del_velocity); 
       // Vertical Velocity 
DelVel Force vertvel( totalvertforce, del vert velocity);
       // Horizontal Velocity 
 DelVel_Force horzvel( totalhorzforce, del_horz_velocity); 
       // Delta Altitude 
 wire signed [23:0] del_altitude; 
 Altitude_Vel del_alt( vert_velocity, del_altitude); 
       // Delta Angles 
 wire signed [17:0] del_pitch; 
 wire signed [17:0] del_yaw; 
 wire signed [17:0] del_roll; 
 DelVel_Force mod_del_pitch( pitch_omega, del_pitch); 
 DelVel_Force mod_del_yaw( yaw_omega, del_yaw); 
 DelVel_Force mod_del_roll( roll_omega, del_roll); 
 always @ (posedge pixel_clock) 
 begin 
       if (reset) 
              begin 
              // Restore Velocities 
              velocity <= 200 * 256; 
              vert_velocity <= 0; 
              horz_velocity <= 0; 
              // Restore Rotations 
             pitch \leq 0;
             roll \leq 0; direction <= 30 * 256; 
              // Restore Altitude 
              altitude <= 15000 * 256; 
              // Game Reset 
              endgame <= 0; 
              end 
              else if (altitude <= 50) 
              begin 
             endgame[0] <= 1;
              end 
              else if (altitude >= 31000 * 256) 
              begin 
             endgame[1] <= 1;
              end
```

```
 else if (calc_enable) 
                    begin 
                    // Increment Velocities 
                    velocity <= velocity + 32*del_velocity; 
                    vert_velocity <= vert_velocity + 
32*del_vert_velocity; 
                    horz_velocity <= horz_velocity + 
32*del_horz_velocity; 
                    // Increment Altitude 
                    if (vert_velocity < 0) 
                    altitude <= altitude - 64*del_altitude; 
                    else 
                    altitude <= altitude + 64*del_altitude; 
                    // Increment Angles 
                    pitch <= pitch + 6*del_pitch; 
                    roll <= roll + 6*del_roll; 
                    direction <= direction + 3*del_yaw; 
                    end 
       end 
       // Altitude 
       output [15:0] alt_out; 
       // Velocity 
       output [9:0] vel_out; 
       output [9:0] vert_vel_out; 
       // Angles 
       output [9:0] pitch_out; 
       output [9:0] roll_out; 
      output [9:0] yaw out;
       // Wires 
       wire [15:0] alt_out; 
       wire [9:0] vel_out; 
       wire [9:0] vert_vel_out; 
       wire [9:0] pitch_out; 
       wire [9:0] roll_out; 
       wire [9:0] yaw_out; 
       // Assignments 
      assign alt_out = altitude[23:8];
      assign vel_out = velocity[17:8];
       assign vert_vel_out = vert_velocity[17:8]; 
       assign pitch_out = pitch[17:8]; 
      assign roll_out = roll[17:8];
      assign yaw_out = direction[17:8];endmodule 
/**********************************************************************
*********
```
\* This file is owned and controlled by Xilinx and must be used \* \* solely for design, simulation, implementation and creation of \* \* design files limited to Xilinx devices or technologies. Use \* \* with non-Xilinx devices or technologies is expressly prohibited \* and immediately terminates your license.

\* \*

\* \* XILINX IS PROVIDING THIS DESIGN, CODE, OR INFORMATION "AS IS" \* SOLELY FOR USE IN DEVELOPING PROGRAMS AND SOLUTIONS FOR \* \* XILINX DEVICES. BY PROVIDING THIS DESIGN, CODE, OR INFORMATION \* \* AS ONE POSSIBLE IMPLEMENTATION OF THIS FEATURE, APPLICATION \* \* OR STANDARD, XILINX IS MAKING NO REPRESENTATION THAT THIS \* IMPLEMENTATION IS FREE FROM ANY CLAIMS OF INFRINGEMENT, \* AND YOU ARE RESPONSIBLE FOR OBTAINING ANY RIGHTS YOU MAY REQUIRE \* \* FOR YOUR IMPLEMENTATION. XILINX EXPRESSLY DISCLAIMS ANY \* WARRANTY WHATSOEVER WITH RESPECT TO THE ADEQUACY OF THE \* \* IMPLEMENTATION, INCLUDING BUT NOT LIMITED TO ANY WARRANTIES OR \* \* REPRESENTATIONS THAT THIS IMPLEMENTATION IS FREE FROM CLAIMS OF \* \* INFRINGEMENT, IMPLIED WARRANTIES OF MERCHANTABILITY AND FITNESS \* FOR A PARTICULAR PURPOSE. \* \* \*

\* Xilinx products are not intended for use in life support \* \* appliances, devices, or systems. Use in such applications are \* \* expressly prohibited. \* \* \* \* (c) Copyright 1995-2004 Xilinx, Inc. \* All rights reserved. \* \*\*\*\*\*\*\*\*\*\*\*\*\*\*\*\*\*\*\*\*\*\*\*\*\*\*\*\*\*\*\*\*\*\*\*\*\*\*\*\*\*\*\*\*\*\*\*\*\*\*\*\*\*\*\*\*\*\*\*\*\*\*\*\*\*\*\*\*\*\*\* \*\*\*\*\*\*\*\*/ // The synopsys directives "translate off/translate on" specified below are

32

```
// supported by XST, FPGA Compiler II, Mentor Graphics and Synplicity 
synthesis 
// tools. Ensure they are correct for your synthesis tool(s). 
// You must compile the wrapper file font_rom.v when simulating 
// the core, font rom. When compiling the wrapper file, be sure to
// reference the XilinxCoreLib Verilog simulation library. For detailed 
// instructions, please refer to the "CORE Generator Help". 
`timescale 1ns/1ps 
module font_rom( 
        addr, 
        clk, 
        dout); 
input [10 : 0] addr; 
input clk; 
output [7 : 0] dout; 
// synopsys translate_off 
        BLKMEMSP_V6_1 #( 
               11, // c_addr_width 
               "0", // c_default_data 
               1536, // c_depth 
               0, // c_enable_rlocs 
               0, // c_has_default_data 
              0, // c_has_din
              0, // c_has_en<br>0, // c_has_lin
                     // c_has_limit_data_pitch
               0, // c_has_nd 
              0, // c_has_rdy
              0, \frac{7}{c} has \frac{rd}{c}<br>0, \frac{7}{c} has \frac{1}{c} has \frac{1}{c} has \frac{1}{c} has \frac{1}{c} has \frac{1}{c} has \frac{1}{c} has \frac{1}{c} has \frac{1}{c} has \frac{1}{c} has \frac{1}{c} has \frac{1}{c} has \frac{1}{c} has \frac{1}{c}// c_has_sinit
              0, // c_has_we
               18, // c_limit_data_pitch 
               "font_rom.mif", // c_mem_init_file 
               0, // c_pipe_stages 
               0, // c_reg_inputs 
               "0", // c_sinit_value 
               8, // c_width 
               0, // c_write_mode 
              "0", // c_ybottom\_addr<br>1, // c_yclk_is\_risk 1, // c_yclk_is_rising 
               1, // c_yen_is_high 
               "hierarchy1", // c_yhierarchy 
              0, // c_ymake_bmm
               "16kx1", // c_yprimitive_type 
               1, // c_ysinit_is_high 
               "1024", // c_ytop_addr 
               0, // c_yuse_single_primitive 
              1, // c ywe is high
               1) // c_yydisable_warnings 
        inst ( 
                .ADDR(addr),
```

```
 .CLK(clk), 
             .DOUT(dout), 
             .DIN(),
            . EN(),
            . ND(),
            RFD(),
            RDY(),
             .SINIT(), 
            .WE()// synopsys translate_on 
// FPGA Express black box declaration 
// synopsys attribute fpga_dont_touch "true" 
// synthesis attribute fpga_dont_touch of font_rom is "true" 
// XST black box declaration 
// box_type "black_box" 
// synthesis attribute box_type of font_rom is "black_box" 
endmodule 
//`include "display_16hex.v" 
//`include "cstringdisp.v" 
//`include "font_rom.v" 
///////////////////////////////////////////////////////////////////////
//////// 
module labkit (beep, audio reset b, ac97 sdata out, ac97 sdata in,
ac97_synch, 
              ac97_bit_clock, 
            //beep 
              vga_out_red, vga_out_green, vga_out_blue, vga_out_sync_b, 
              vga_out_blank_b, vga_out_pixel_clock, vga_out_hsync, 
              vga_out_vsync, 
              tv_out_ycrcb, tv_out_reset_b, tv_out_clock, 
tv_out_i2c_clock, 
              tv_out_i2c_data, tv_out_pal_ntsc, tv_out_hsync_b, 
              tv_out_vsync_b, tv_out_blank_b, tv_out_subcar_reset, 
              tv_in_ycrcb, tv_in_data_valid, tv_in_line_clock1, 
              tv_in_line_clock2, tv_in_aef, tv_in_hff, tv_in_aff, 
              tv_in_i2c_clock, tv_in_i2c_data, tv_in_fifo_read, 
              tv_in_fifo_clock, tv_in_iso, tv_in_reset_b, tv_in_clock, 
              ram0_data, ram0_address, ram0_adv_ld, ram0_clk, 
ram0_cen_b, 
              ram0_ce_b, ram0_oe_b, ram0_we_b, ram0_bwe_b,
```
 ram1\_data, ram1\_address, ram1\_adv\_ld, ram1\_clk, ram1\_cen\_b, ram1\_ce\_b, ram1\_oe\_b, ram1\_we\_b, ram1\_bwe\_b, clock feedback out, clock feedback in, flash\_data, flash\_address, flash\_ce\_b, flash\_oe\_b, flash\_we\_b, flash\_reset\_b, flash\_sts, flash\_byte\_b, rs232\_txd, rs232\_rxd, rs232\_rts, rs232\_cts, mouse\_clock, mouse\_data, keyboard\_clock, keyboard\_data, clock\_27mhz, clock1, clock2, disp\_blank, disp\_data\_out, disp\_clock, disp\_rs, disp\_ce\_b, disp\_reset\_b, disp\_data\_in, button0, button1, button2, button3, button enter, button\_right, button\_left, button\_down, button\_up, switch, led, user1, user2, user3, user4, daughtercard, systemace\_data, systemace\_address, systemace\_ce\_b, systemace\_we\_b, systemace\_oe\_b, systemace\_irq, systemace\_mpbrdy, analyzer1\_data, analyzer1\_clock, analyzer2\_data, analyzer2\_clock, analyzer3\_data, analyzer3\_clock, analyzer4\_data, analyzer4\_clock); output beep, audio\_reset\_b, ac97\_synch, ac97\_sdata\_out; input ac97\_bit\_clock, ac97\_sdata\_in; output [7:0] vga\_out\_red, vga\_out\_green, vga\_out\_blue; output vga\_out\_sync\_b, vga\_out\_blank\_b, vga\_out\_pixel\_clock, vga\_out\_hsync, vga\_out\_vsync; output [9:0] tv\_out\_ycrcb; output tv\_out\_reset\_b, tv\_out\_clock, tv\_out\_i2c\_clock, tv\_out\_i2c\_data, tv\_out\_pal\_ntsc, tv\_out\_hsync\_b, tv\_out\_vsync\_b, tv\_out\_blank\_b, tv\_out\_subcar\_reset; input [19:0] tv\_in\_ycrcb;

```
 input tv_in_data_valid, tv_in_line_clock1, tv_in_line_clock2, 
tv_in_aef, 
         tv_in_hff, tv_in_aff; 
    output tv_in_i2c_clock, tv_in_fifo_read, tv_in_fifo_clock, 
tv in iso,
        tv in reset b, tv in clock;
    inout tv_in_i2c_data; 
    inout [35:0] ram0_data; 
    output [18:0] ram0_address; 
    output ram0_adv_ld, ram0_clk, ram0_cen_b, ram0_ce_b, ram0_oe_b, 
ram0_we_b; 
    output [3:0] ram0_bwe_b; 
    inout [35:0] ram1_data; 
    output [18:0] ram1_address; 
    output ram1_adv_ld, ram1_clk, ram1_cen_b, ram1_ce_b, ram1_oe_b, 
ram1_we_b; 
    output [3:0] ram1_bwe_b; 
    input clock_feedback_in; 
    output clock_feedback_out; 
    inout [15:0] flash_data; 
    output [23:0] flash_address; 
    output flash_ce_b, flash_oe_b, flash_we_b, flash_reset_b, 
flash byte b;
    input flash_sts; 
    output rs232_txd, rs232_rts; 
    input rs232_rxd, rs232_cts; 
    input mouse_clock, mouse_data, keyboard_clock, keyboard_data; 
    input clock_27mhz, clock1, clock2; 
   output disp_blank, disp_clock, disp_rs, disp_ce_b, disp_reset_b;
    input disp_data_in; 
    output disp_data_out; 
   input button0, button1, button2, button3, button_enter,
button_right, 
         button_left, button_down, button_up; 
    input [7:0] switch; 
    output [7:0] led; 
    inout [31:0] user1, user2, user3, user4; 
    inout [43:0] daughtercard; 
    inout [15:0] systemace_data; 
    output [6:0] systemace_address; 
    output systemace_ce_b, systemace_we_b, systemace_oe_b; 
   input systemace irq, systemace mpbrdy;
    output [15:0] analyzer1_data, analyzer2_data, analyzer3_data, 
              analyzer4_data;
```
```
 output analyzer1_clock, analyzer2_clock, analyzer3_clock, 
analyzer4_clock; 
///////////////////////////////////////////////////////////////////////
///// 
    // 
    // I/O Assignments 
    // 
///////////////////////////////////////////////////////////////////////
///// 
    // Audio Input and Output 
    assign beep= 1'b0; 
    assign audio_reset_b = 1'b0; 
   assign ac97_synch = 1'b0;
   assign ac97_sdata_out = 1'b0;
    // ac97_sdata_in is an input 
   // Video Output 
   assign tv_out_ycrcb = 10'h0; 
    assign tv_out_reset_b = 1'b0; 
    assign tv_out_clock = 1'b0; 
   assign tv_out_i2c_clock = 1'b0; 
    assign tv_out_i2c_data = 1'b0; 
   assign tv out pal ntsc = 1'b0;
    assign tv_out_hsync_b = 1'b1; 
   assign tv_out_vsync_b = 1'b1; 
    assign tv_out_blank_b = 1'b1; 
   assign tv out subcar reset = 1'b0; // Video Input 
   assign tv_in_i2c_{clock} = 1'b0; assign tv_in_fifo_read = 1'b0; 
   assign tv in fifo clock = 1'b0;
   assign tv in iso = 1'b0;
   assign tv in reset b = 1'b0;
    assign tv_in_clock = 1'b0; 
    assign tv_in_i2c_data = 1'bZ; 
    // tv_in_ycrcb, tv_in_data_valid, tv_in_line_clock1, 
tv_in_line_clock2, 
    // tv_in_aef, tv_in_hff, and tv_in_aff are inputs 
    // SRAMs 
   assign ram0 data = 36'hZ;
    assign ram0_address = 19'h0; 
    assign ram0_adv_ld = 1'b0; 
    assign ram0_clk = 1'b0; 
  assign ram0 cen b = 1'bl;
   assign ram0 ce b = 1'bl;
   assign ram0_oe_b = 1'b1;assign ram0 we b = 1'bl;
   assign ram0_bwe_b = 4'hF;
   assign raml data = 36'hZ;
   assign ram1_address = 19'h0;
```
assign raml adv  $ld = 1'b0$ ;

```
assign ram1<sub>clk</sub> = 1'b0;
   assign ram1_cen_b = 1'b1; 
   assign ram1 ce b = 1'bl;
  assign ram1_oe_b = 1'b1;
   assign ram1_we_b = 1'b1; 
  assign raml bwe b = 4'hF;
  assign clock feedback out = 1'b0; // clock_feedback_in is an input 
    // Flash ROM 
    assign flash_data = 16'hZ; 
    assign flash_address = 24'h0; 
   assign flash_ce_b = 1'b1; 
   assign flash_oe_b = 1'b1; 
   assign flash_we_b = 1'b1; 
   assign flash_reset_b = 1'b0; 
   assign flash_byte_b = 1'b1; 
    // flash_sts is an input 
    // RS-232 Interface 
  assign rs232 txd = 1'b1;
  assign rs232_rts = 1'b1;
    // rs232_rxd and rs232_cts are inputs 
    // PS/2 Ports 
    // mouse_clock, mouse_data, keyboard_clock, and keyboard_data are 
inputs 
    // LED Displays 
    assign disp_blank = 1'b1; 
    assign disp_clock = 1'b0; 
   assign disp_rs = 1'b0; 
  assign disp_ce_b = 1'b1;
   assign disp_reset_b = 1'b0; 
   assign disp_data_out = 1'b0; 
    // disp_data_in is an input 
    // Buttons, Switches, and Individual LEDs 
// assign led = 8'hFF; 
    // button0, button1, button2, button3, button_enter, button_right, 
    // button_left, button_down, button_up, and switches are inputs 
    // User I/Os 
   assign user1 = 32'hZ;
   assign user2 = 32'hZ;
   assign user3 = 32'hZ;
   assign user4 = 32'hZ;
    // Daughtercard Connectors 
  assign daughtercard = 44'hZ;
    // SystemACE Microprocessor Port 
   assign systemace data = 16'hZ;
  assign systemace address = 7'h0;
   assign systemace_ce_b = 1'b1; 
   assign systemace_we_b = 1'b1;
```

```
 assign systemace_oe_b = 1'b1; 
    // systemace_irq and systemace_mpbrdy are inputs 
    // Logic Analyzer 
    assign analyzer1_data = 16'h0; 
   assign analyzer1 clock = 1'b1;
   assign analyzer2 data = 16'h0;
    assign analyzer2_clock = 1'b1; 
    assign analyzer3_data = 16'h0; 
    assign analyzer3_clock = 1'b1; 
    assign analyzer4_data = 16'h0; 
    assign analyzer4_clock = 1'b1; 
///////////////////////////////////////////////////////////////////////
///// 
    // use FPGA's digital clock manager to produce a 
    // 65MHz clock (actually 64.8MHz) 
      wire pclk, pixel clock;
   DCM pixel_clock_dcm (.CLKIN(clock_27mhz), .CLKFX(pclk)); 
    // synthesis attribute CLKFX_DIVIDE of pixel_clock_dcm is 29 
    // synthesis attribute CLKFX_MULTIPLY of pixel_clock_dcm is 27 
    // synthesis attribute CLK_FEEDBACK of pixel_clock_dcm is "NONE" 
    // synthesis attribute CLKIN_PERIOD of pixel_clock_dcm is 37 
    BUFG pixel_clock_buf (.I(pclk), .O(pixel_clock)); 
       wire [7:0] attitude_red, attitude_green, attitude_blue; 
   wire power_on_reset; // remain high for first 16 clocks 
    SRL16 reset_sr (.D(1'b0), .CLK(pixel_clock), .Q(power_on_reset), 
               A0(1'b1), A1(1'b1), A2(1'b1), A3(1'b1)); defparam reset_sr.INIT = 16'hFFFF; 
      wire reset, user reset;
      debounce resetdebounce(power on reset, pixel clock, ~button0,
user reset);
      assign reset = user_reset | power_on_reset;
       wire upbutton, downbutton, rightbutton, leftbutton; 
       wire [3:0] speed; 
      assign speed = switch[3:0];
       debounce upbuttondebounce(1'b1, pixel_clock, ~button_up, 
upbutton); 
       debounce downbuttondebounce(1'b1, pixel_clock, ~button_down, 
downbutton); 
       debounce rightbuttondebounce(1'b1, pixel_clock, ~button_right, 
rightbutton); 
       debounce leftbuttondebounce(1'b1, pixel_clock, ~button_left, 
leftbutton); 
       debounce obuttondebounce(1'b1, pixel_clock, ~button1, button_1); 
      debounce tbuttondebounce(1'b1, pixel clock, ~button2, button 2);
    // generate basic XVGA video signals
```

```
 wire signed [11:0] hcount; 
    wire signed [11:0] vcount; 
   wire hsync, vsync, blank, hblank, vblank;
   vga vga1(reset, pixel_clock,hcount,vcount,hsync,vsync,blank, vblank,
hblank); 
       wire newframe; 
       wire [63:0] stringalt; 
       wire [63:0] stringvel;
```
wire [63:0] stringhead;

```
 wire [63:0] stringvert; 
       // Inputs 
      wire [9:0] yoke roll;
       wire [9:0] yoke_pitch; 
       wire [9:0] throttle_input; 
       wire [7:0] throt; 
       assign throttle_input[9:2] = throt; 
      assign throttle_input[1:0] = 0;
       // Output 
       wire [9:0] direction; 
       wire [8:0] heading; 
       Angle_to_360 heading_convert( direction, heading); 
       wire [15:0] altitude; 
       wire [9:0] velocity; 
       wire [9:0] vertical_velocity; 
       wire [9:0] pitch; 
       wire [9:0] roll; 
       wire [15:0] big_vel; 
      assign big_vel[15:10] = {6{velocity[9]}}; // Sign
Extension 
       assign big_vel[9:0] = velocity; 
       wire [15:0] large_head; 
       assign large_head[15:9] = 0; 
      assign large_head[8:0] = heading;
       wire [15:0] big_vert_vel; 
      assign big_vert_vel[15:10] = {6{vertical\_velocity[9]}}; //
Sign Extension 
       assign big_vert_vel[9:0] = vertical_velocity; 
       // ENDGAME 
       wire [1:0] endgame;
```

```
 // Debugging 
       wire [16:0] del_pitch; 
       wire [16:0] del_yaw; 
       wire [16:0] del_roll; 
       PlanePhysics physics( reset, pixel_clock, newframe, 
throttle input, yoke pitch, yoke roll,
                                                 altitude, velocity, 
vertical_velocity, pitch, roll, direction, endgame, del_pitch, del_yaw, 
del roll);
       //assign led = vertical_velocity[9:2]; 
  ASCII_Values alt_ascii(pixel_clock, reset, newframe, altitude, 
stringalt); 
   ASCII_Values vel_ascii(pixel_clock, reset, newframe, big_vel, 
stringvel); 
  ASCII_Values head_ascii(pixel_clock, reset, newframe, large_head, 
stringhead);
  ASCII_Values vert_ascii(pixel_clock, reset, newframe, big_vert_vel, 
stringvert); 
       // Strings for forces for debugging 
       wire [63:0] liftstring; 
       wire [63:0] thruststring; 
       wire [63:0] weightstring; 
       ASCII_Values lift_ascii(pixel_clock, reset, newframe, 
del pitch[16:1], thruststring);
       ASCII_Values thrust_ascii(pixel_clock, reset, newframe, 
del_yaw[16:1], liftstring); 
       ASCII_Values weight_ascii(pixel_clock, reset, newframe, 
del_roll[16:1], weightstring); 
    // character display module: sample string in middle of screen 
    wire [63:0] cstring = stringalt; 
    wire [2:0] cdpixel; 
   char_string_display cd(pixel_clock,hcount,vcount,
                     cdpixel,cstring,12'd220,12'd30); 
      wire [63:0] cstring2 = stringvel;
    wire [2:0] cdpixel2; 
   char_string_display cd2(pixel_clock,hcount,vcount,
                      cdpixel2,cstring2,12'd220,12'd50); 
      wire [63:0] cstring3 = stringhead;
   wire [2:0] cdpixel3;
   char_string_display cd3(pixel_clock,hcount,vcount,
                      cdpixel3,cstring3,12'd220,12'd70); 
      wire [63:0] cstring4 = stringvert;
    wire [2:0] cdpixel4; 
   char string display cd4(pixel clock,hcount, vcount,
                      cdpixel4,cstring4,12'd220,12'd90); 
      wire [63:0] cstring5 = "ALTITUDE";
```

```
wire [2:0] cdpixel5;
   char_string_display cd5(pixel_clock,hcount,vcount,
                    cdpixel5,cstring5,12'd70,12'd30); 
     wire [63:0] cstring6 = "SPEED ";
  wire [2:0] cdpixel6;
   char_string_display cd6(pixel_clock,hcount,vcount,
                    cdpixel6,cstring6,12'd70,12'd50); 
     wire [63:0] cstring7 = "HEADING ";
   wire [2:0] cdpixel7; 
   char_string_display cd7(pixel_clock,hcount,vcount,
                    cdpixel7,cstring7, 12'd70,12'd70); 
     wire [63:0] cstring 8 = "A. RATE";
   wire [2:0] cdpixel8; 
   char_string_display cd8(pixel_clock,hcount,vcount,
                    cdpixel8,cstring8, 12'd70,12'd90); 
// // Display Forces for Debugging: 
// wire [63:0] cstring14 = "VERTICAL"; 
// wire [2:0] cdpixel14; 
// char_string_display cd14(pixel_clock,hcount,vcount, 
// cdpixel14,cstring14, 12'd70,12'd110); 
// 
// wire [63:0] cstring17 = liftstring; 
// wire [2:0] cdpixel17; 
// char_string_display cd17(pixel_clock,hcount,vcount,<br>cdpixel17,cstring17, 12'd220,12'd110
                   // cdpixel17,cstring17, 12'd220,12'd110); 
// 
\frac{1}{10} wire [63:0] cstring15 = "DIRECT ";
// wire [2:0] cdpixel15; 
// char_string_display cd15(pixel_clock,hcount,vcount,
// cdpixel15,cstring15, 12'd70,12'd130); 
// 
// wire [63:0] cstring18 = thruststring; 
// wire [2:0] cdpixel18; 
// char_string_display cd18(pixel_clock,hcount,vcount,
// cdpixel18,cstring18, 12'd220,12'd130); 
// 
\frac{1}{10} wire [63:0] cstring16 = "LIFT ";
// wire [2:0] cdpixel16; 
// char_string_display cd16(pixel_clock,hcount,vcount, 
// cdpixel16,cstring16, 12'd70,12'd150); 
// 
// wire [63:0] cstring19 = weightstring; 
// wire [2:0] cdpixel19; 
// char_string_display cd19(pixel_clock,hcount,vcount,
// cdpixel19,cstring19, 12'd220,12'd150); 
      // Compass Points 
     wire [63:0] cstring 9 = "N" wire [2:0] cdpixel9; 
      char_string_display cd9(pixel_clock, hcount, vcount,
```

```
 cdpixel9, cstring9, 12'd495, 12'd3); 
   wire [63:0] cstring10 = "S ";
    wire [2:0] cdpixel10; 
   char string display cd10(pixel clock, hcount, vcount,
                      cdpixel10, cstring10, 12'd495, 12'd155); 
   wire [63:0] cstring11 = "W ";
    wire [2:0] cdpixel11; 
    char_string_display cd11(pixel_clock, hcount, vcount, 
                      cdpixel11, cstring11, 12'd420, 12'd80); 
   wire [63:0] cstring12 = "E ";
    wire [2:0] cdpixel12; 
    char_string_display cd12(pixel_clock, hcount, vcount, 
                      cdpixel12, cstring12, 12'd570, 12'd80); 
    //GAME OVER 1 
   wire [63:0] cstring13 = "GAME";
    wire [2:0] cdpixel13; 
    char_string_display cd13(pixel_clock, hcount, vcount, 
                      cdpixel13, cstring13, 12'd260, 12'd200); 
wire [63:0] cstring14 = "OVER!";
    wire [2:0] cdpixel14; 
    char_string_display cd14(pixel_clock, hcount, vcount, 
                      cdpixel14, cstring14, 12'd358, 12'd200); 
   wire [63:0] cstring15 = "A LITTLE";
    wire [2:0] cdpixel15; 
    char_string_display cd15(pixel_clock, hcount, vcount, 
                      cdpixel15, cstring15, 12'd40, 12'd150); 
   wire [63:0] cstring16 = "LOW";
    wire [2:0] cdpixel16; 
    char_string_display cd16(pixel_clock, hcount, vcount, 
                      cdpixel16, cstring16, 12'd100, 12'd150); 
   wire [63:0] cstring17 = "THERE, ";
    wire [2:0] cdpixel17; 
    char_string_display cd17(pixel_clock, hcount, vcount, 
                      cdpixel17, cstring17, 12'd220, 12'd150); 
   wire [63:0] cstring18 = "BUDDY!";
    wire [2:0] cdpixel18; 
    char_string_display cd18(pixel_clock, hcount, vcount, 
                       cdpixel18, cstring18, 12'd320, 12'd150); 
    //GAME OVER 2 
   wire [63:0] cstring24 = "GAME";
    wire [2:0] cdpixel24;
```

```
 char_string_display cd24(pixel_clock, hcount, vcount, 
                          cdpixel24, cstring24, 12'd260, 12'd200); 
  wire [63:0] cstring19 = "OVER!";
       wire [2:0] cdpixel19; 
      char string display cd19(pixel clock, hcount, vcount,
                          cdpixel19, cstring19, 12'd358, 12'd200); 
      wire [63:0] cstring20 = "A LITTLE";
       wire [2:0] cdpixel20; 
       char_string_display cd20(pixel_clock, hcount, vcount, 
                          cdpixel20, cstring20, 12'd40, 12'd150); 
      wire [63:0] cstring21 = "HIGH";
       wire [2:0] cdpixel21; 
       char_string_display cd21(pixel_clock, hcount, vcount, 
                          cdpixel21, cstring21, 12'd115, 12'd150); 
      wire [63:0] cstring22 = "THERE, ";
       wire [2:0] cdpixel22; 
       char_string_display cd22(pixel_clock, hcount, vcount, 
                          cdpixel22, cstring22, 12'd235, 12'd150); 
      wire [63:0] cstring23 = "BUDDY!";
       wire [2:0] cdpixel23; 
      char string display cd23(pixel clock, hcount, vcount,
                          cdpixel23, cstring23, 12'd335, 12'd150); 
   wire [23:0] throttleout1; 
       wire [23:0] throttleout2; 
   reg [7:0] red, green, blue; 
   reg b,hs,vs; 
      wire [7:0] compassred, compassqreen, compassblue;
//GIANT MUX 
    always @(posedge pixel_clock) begin 
      hs <= hsync; 
      vs <= vsync; 
      b \leq blank;
             if (endgame[0]) begin 
//END GAME HI 
            red <= {8{cdpixel24[2]}}|{8{cdpixel23[2]}}|{8{cdpixel22[2]}}|{8{cdpixel21[2]}}|{8{cdpixel20[2]}
}|{8{cdpixel19[2]}}; 
            green <= {80};
            blue \leq \{8\{0\}\}\
```

```
 end 
             else if (endgame[1]) begin 
//END GAME LOW 
            red <= {8{cdpixel18[2]}}|{8{cdpixel17[2]}}|{8{cdpixel16[2]}}|{8{cdpixel15[2]}}|{8{cdpixel14[2]}
}|{8{cdpixel13[2]}}; 
            qreen <= {80};
            blue \leq {8{0}};
             end 
             else 
             begin 
//GAME MODE 
       red <= {8{cdpixel[2]}} | {8{cdpixel2[2]}} | {8{cdpixel3[2]}} | 
// {8{cdpixel14[2]}} | {8{cdpixel15[2]}} | 
{8{cdpixel16[2]}} | {8{cdpixel17[2]}} | {8{cdpixel18[2]}} | 
{8{cdpixel19[2]}} | 
                    {8{cdpixel4[2]}} | {8{cdpixel5[2]}} | 
                           {8{cdpixel6[2]}} | {8{cdpixel7[2]}} | 
{8{cdpixel8[2]}} \ | \ {8{cdpixel8[2]}} \ | \ {8{cdpixel8[2]}} \ | \ {8{cdpixel8[2]}} \ {8{cdpixel11[2]}} | {7{cdpixel12[2]}} | 
                          attitude_red | throttleout1[23:16] | 
throttleout2[23:16] | compassred; 
      green <= {8{cdpixel1}} \ | {8{cdpixel2[1]}} | {8{cdpixel3[1]}} |
// {8{cdpixel14[1]}} | {8{cdpixel15[1]}} | 
                    {8{cdpixel17[1]}} | {8{cdpixel18[1]}} |
{8{cdpixel19[1]}} | 
                      {8{cdpixel4[1]}} | {8{cdpixel5[1]}} | 
                                {8{cdpixel6[1]}} | {8{cdpixel7[1]}} | 
{8{0}} \mid {8{cdpixel8[1]}} \mid {8{cdpixel8[10[1]}} \mid {8{cdpixel10[1]}}|{8{cdpixel12[1]}} | 
                                attitude_green |throttleout1[15:8] | 
throttleout2[15:8] | compassgreen; 
      blue <= {8{cdpixel[0]}} \mid {8{cdpixel2[0]}} \mid {8{cdpixel3[0]}} \mid// {8{cdpixel14[0]}} | {8{cdpixel15[0]}} | 
{8{cdpixel16[0]}} | {8{cdpixel17[0]}} | {8{cdpixel18[0]}} | 
{8{cdpixel19[0]}} | 
                     {8{cdpixel4[0]}} | {8{cdpixel5[0]}} | 
                           {8{cdpixel6[0]}} \mid {8{cdpixel7[0]}} \mid {8{d}}| {8{cdpixel8[0]}} |{8{cdpixel10[0]}} | {8{cdpixel11[0]}} 
|{8{cdpixel12[0]}} | 
                            attitude_blue | throttleout1[7:0] | 
throttleout2[7:0] |compassblue; 
             end 
    end 
    // VGA Output. In order to meet the setup and hold times of the 
    // AD7125, we send it ~pixel_clock. 
   assign vga out red = red;
   assign vga out green = green;
  assign vga out blue = blue;
  assign vga out sync b = 1'b1; // not used
```

```
 assign vga_out_blank_b = ~b; 
    assign vga_out_pixel_clock = ~pixel_clock; 
    assign vga_out_hsync = hs; 
    assign vga_out_vsync = vs; 
    //Hardware 
Section__________________________________________________________ 
wire [7:0] leds; 
assign led = leds; 
 sensors needmorepower(clock_27mhz, pixel_clock, newframe, button0, 
switch[0], user1, user3, user4, leds, throt, yoke_pitch, yoke_roll); 
//_____________________________________________________________________
\overline{\phantom{a}}//GENERATES NEW FRAME SIGNAL 
       reg vsyncdelayed; 
       always @ (posedge pixel_clock) begin 
    vsyncdelayed <= vsync; 
    end 
      assign newframe = vsyncdelayed \& ~vsync;
       reg signed [9:0] number_reg; 
       wire signed [9:0] number; 
      assign number [9] = throt[7];
      assign number [8] = throt[7];
      assign number [7:0] = \text{throt}[7:0]; always @(posedge pixel_clock) 
       number_reg <= number; 
    //For debugging elements of the display 
       //divider divspeed (pixel_clock, reset, speed, 
speedenableangles); 
       //roll roll_val(pixel_clock, speedenableangles, reset, 
rightbutton, leftbutton, roll); 
       //pitch pitch_val(pixel_clock, speedenableangles, reset, 
upbutton, downbutton, pitch);
```

```
// throttle_value throttle(pixel_clock, speedenableangles, reset, 
button_2, button_1, number);
```

```
display field display(roll, pitch, hcount, vcount, attitude red,
attitude green, attitude blue);
       //throttlet t(.pixelclock(pixel_clock), .reset(reset), 
       // .up(button2),. down(button1), 
.throttle(throttletest)); 
       throttle throttle1 (.pixelclock(pixel_clock), .number({0,0, 
throt[7:0]\}), //(throttletest),
                                              .linecount(vcount), 
.pixelcount(hcount), .RGB(throttleout1)); 
       defparam throttle1.cornerx = 600; 
       defparam throttle1.cornery = 0; 
       throttle throttle2 (.pixelclock(pixel_clock), .number({0,0, 
throt[7:0]}),//(throttletest), 
                                              .linecount(vcount), 
.pixelcount(hcount), .RGB(throttleout2)); 
       defparam throttle2.cornerx = 0; 
       defparam throttle2.cornery = 0; 
       compass compass1(-1*direction, hcount, vcount, compassred, 
compassgreen, compassblue); 
//assign led = 8'b00000000;//leds[7:0];
```

```
//VGA Module 
module vga(reset, pixclock,hcount,vcount,hsync,vsync,blank, vblank,
hblank); 
   input pixclock, reset; 
   output signed [11:0] hcount; 
   output signed[11:0] vcount; 
  output vsync;
  output hsync;
  output blank;
     output vblank;
     output hblank;
  reg hsync, vsync, hblank, vblank, blank;
   reg signed [11:0] hcount; 
   reg signed [11:0] vcount; 
  wire hsyncon, hsyncoff, hreset, hblankon;
  assign hblankon = (hcount == 639);
  assign hsyncon = (hcount == 655);
  assign hsyncoff = (hcount == 751);
  assign hreset = (hcount == 799);
  wire vsyncon, vsyncoff, vreset, vblankon;
  assign vblankon = hreset & (vcount == 479);
  assign vsyncon = hreset \& (vcount == 490);
  assign vsyncoff = hreset & (vcount == 492);
  assign vreset = hreset & (vcount == 523);
  wire next hblank, next vblank;
  assign next hblank = hreset ? 0 : hblankon ? 1 : hblank;
   assign next_vblank = vreset ? 0 : vblankon ? 1 : vblank; 
   always @(posedge pixclock) begin
```

```
 if (reset) begin 
                                              hcount \leq 12 \cdot b0;
                                                          vcount \leq 12 \cdot b0;
                                                          hsync <= 12^{\circ}b1;
                                                           vsync <= 12'b1; 
                                                          blank \leq 1'bl;
end and send the send of the send of the send of the send of the sending send of the sending send of the sending sending \sim else begin 
        hcount <= hreset ? 0 : hcount + 1; 
        hblank <= next_hblank; 
        hsync <= hsyncon ? 0 : hsyncoff ? 1 : hsync; 
       vcount <= hreset ? (vreset ? 0 : vcount + 1) : vcount;
        vblank <= next_vblank; 
        vsync <= vsyncon ? 0 : vsyncoff ? 1 : vsync; 
        blank <= next_vblank | (next_hblank & ~hreset); 
                    end 
    end 
endmodule 
//Debouncer 
module debounce (reset, pixel_clock, noisy, clean); 
    input reset, pixel_clock, noisy; 
    output clean; 
    reg [19:0] count; 
    reg new, clean; 
    always @(posedge pixel_clock) 
       if (reset) begin new <= noisy; clean <= noisy; count <= 0; end 
       else if (noisy != new) begin new <= noisy; count <= 0; end 
      else if (count == 650000) clean <= new;
       else count <= count+1; 
endmodule
```

```
`timescale 1ns / 1ps 
///////////////////////////////////////////////////////////////////////
///////// 
// Company: Bon Voyage 
// Engineer: Fishy 
//<br>// Create Date:
                    // Create Date: 14:20:14 04/21/06 
// Design Name: 
// Module Name: LiftFSM 
// Project Name: 
// Target Device: 
// Tool versions: 
// Description: 
// 
// Dependencies: 
// 
// Revision: 
// Revision 0.01 - File Created 
// Additional Comments: 
// 
///////////////////////////////////////////////////////////////////////
///////// 
module LiftFSM(rho, velocity, alpha, liftforce); 
      // L = .5 * C1 * r * V^2 * A// L = LiftE Force
       // Cl = Lift Coefficient 
       // r = air density 
       // V = Velocity of Plane 
       // A = Area of Wing 
       // Cl is dependent on Angle of Attack 
      // Cl = 2 * pi * angle (in radians)
```

```
 // angle = Angle of Attack or Pitch 
       // Cl increases with increasing Angle of Attack until a Stall 
Angle 
       // at which point the lift decreases dramatically. 
       input signed [4:0] rho; 
       input signed [17:0] velocity; 
       input signed [7:0] alpha; 
       output signed [16:0] liftforce; 
      wire signed [16:0] liftforce;
       wire signed [51:0] intermediate; 
       parameter A = 1; 
      assign intermediate = alpha * rho * velocity * velocity * A * 3 /
8; //calculate equation 
       assign liftforce = 3*intermediate[49:33]; // Divide out to 
compensate for alpha 
endmodule 
`timescale 1ns / 1ps 
///////////////////////////////////////////////////////////////////////
///////// 
// Company: 
// Engineer: 
// 
// Create Date: 15:53:06 05/09/06 
// Design Name: 
// Module Name: pitch 
// Project Name: 
// Target Device: 
// Tool versions: 
// Description: 
// 
// Dependencies: 
// 
// Revision: 
// Revision 0.01 - File Created 
// Additional Comments: 
// 
///////////////////////////////////////////////////////////////////////
///////// 
module pitch(pixelclock, speedenable, reset, upbutton, downbutton, 
pitch); 
       input speedenable; 
       input pixelclock; 
       input reset; 
       input upbutton;
```
input downbutton;

```
 output [9:0] pitch; 
 reg [9:0] pitch; 
 always @ (posedge pixelclock) 
 begin 
        if (reset) //reset position 
              pitch <= 0; 
        else if (speedenable) 
                     begin<br>if (upbutton)
                                        //increment pitch
                     pitch <= pitch + 1;<br>else if (downbutton)
                                                //decrement pitch
                             pitch <= pitch - 1; 
               end
```
end

```
`timescale 1ns / 1ps 
///////////////////////////////////////////////////////////////////////
///////// 
// Company: Bon Voyage 
// Engineer: Fishy 
//<br>// Create Date:
                    // Create Date: 21:19:27 04/24/06 
// Design Name: 
// Module Name: PitchOmega 
// Project Name: 
// Target Device: 
// Tool versions: 
// Description: 
// 
// Dependencies: 
// 
// Revision: 
// Revision 0.01 - File Created 
// Additional Comments: 
// 
///////////////////////////////////////////////////////////////////////
///////// 
module PitchOmega(yokepitch, roll, vertical_omega, horizontal_omega);
```

```
 // Inputs:
```
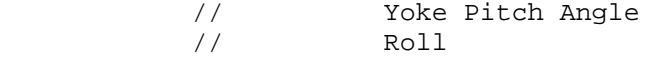

```
 // Intermediates: 
             // Pitch Omega 
             // Yoke_Pitch_Angle * Constant 
             // Outputs: 
             // Vertical Omega 
             // Pitch_Omega Cos[Roll] 
             // Horizontal Omega 
             // Pitch_Omega Sin[Roll] 
       input signed [9:0] yokepitch; 
       input signed [17:0] roll; 
       parameter yoke_pitch_constant = 32; 
       wire signed [16:0] pitch_omega; 
       assign pitch_omega = yokepitch * yoke_pitch_constant; 
       output signed [16:0] vertical_omega; 
       wire signed [16:0] vertical_omega; 
       output signed [16:0] horizontal_omega; 
       wire signed [16:0] horizontal_omega; 
       SinTest sin_vert_omega( roll[17:8], pitch_omega, 
horizontal omega);
       CosTest cos_horz_omega( roll[17:8], pitch_omega, vertical_omega); 
endmodule 
`timescale 1ns / 1ps 
///////////////////////////////////////////////////////////////////////
///////// 
// Company: 
// Engineer: 
//<br>// Create Date:
                   19:15:09 05/08/06
// Design Name: 
// Module Name: PlanePhysics 
// Project Name: 
// Target Device: 
// Tool versions: 
// Description: 
// 
// Dependencies: 
// 
// Revision: 
// Revision 0.01 - File Created 
// Additional Comments: 
// 
///////////////////////////////////////////////////////////////////////
///////// 
module PlanePhysics( reset, pixel_clock, frame_enable, throttle,
```

```
yoke_pitch, yoke_roll,
```

```
 altitude, velocity, 
vertical_velocity, pitch, roll, direction, endgame//); 
                                              //,rho, alpha, 
totalvertforce, totalhorzforce, totaldirvelforce, del_velocity, 
                                              // del_vert_velocity, 
del horz velocity,
                                              /* dragforce,*/, thrustforce, 
liftforce, weightforce); 
       input reset; 
       input pixel_clock; 
       input frame_enable; 
       output [1:0] endgame; 
      wire [1:0] endgame;
       // THROTTLE 
       input [9:0] throttle; 
       // YOKE 
       input [9:0] yoke_pitch; 
       input [9:0] yoke_roll; 
       // VALUES 
       output [15:0] altitude; 
       output [9:0] velocity; 
      output [9:0] vertical velocity;
       output [9:0] pitch; 
       output [9:0] roll; 
       output [9:0] direction; 
       wire [15:0] altitude; 
       wire [9:0] velocity; 
       wire [9:0] vertical_velocity; 
       wire [9:0] pitch; 
       wire [9:0] roll; 
       wire [9:0] direction; 
// output [4:0] rho; 
// output [7:0] alpha; 
       wire [4:0] rho; 
       wire [7:0] alpha; 
       // CALCULATING RHO 
       Rho mod_rho( frame_enable, altitude, rho); 
       // CALCULATING ALPHA 
       Alpha1 mod_alpha( frame_enable, pitch, alpha); 
/* 
       output [16:0] totalvertforce; 
       output [16:0] totalhorzforce; 
       output [16:0] totaldirvelforce; 
       output [17:0] del_velocity; 
       output [17:0] del_vert_velocity; 
       output [17:0] del_horz_velocity;
```

```
wire [16:0] totalvertforce;
      wire [16:0] totalhorzforce;
       wire [16:0] totaldirvelforce; 
       wire [17:0] del_velocity; 
       wire [17:0] del_vert_velocity; 
      wire [17:0] del horz velocity;
*/ 
       //output [16:0] dragforce; 
       output [16:0] thrustforce; 
       output [16:0] liftforce; 
       output [16:0] weightforce; 
       //wire [16:0] dragforce; 
       wire [16:0] thrustforce; 
       wire [16:0] liftforce; 
       wire [16:0] weightforce; 
       // PHYSICS 
       FlightFSM physics( reset, pixel_clock, frame_enable, yoke_pitch, 
yoke_roll, throttle, rho, alpha, altitude, 
                                               velocity, vertical_velocity, 
pitch, roll, direction, endgame//); 
                                               /*,totalvertforce, 
totalhorzforce, totaldirvelforce, del_velocity, 
                                               del_vert_velocity, 
del_horz_velocity, 
                                               dragforce, */,thrustforce, 
liftforce, weightforce); 
endmodule 
`timescale 1ns / 1ps 
///////////////////////////////////////////////////////////////////////
///////// 
// Engineer: Mariela Buchin 
// Modified Last by Scott Fisher
```

```
// Module Name: ratetoangle 
/* 
  AngleRate = K * (ADCVoltage-ZeroVoltage) 
  Chose K = 1 for counterclockwise motion 
 Chose K = 17/16 for clockwise motion
 K is some constant (Degs/sec/volt) 
 Angle = Angle + AngleRate*deltaT 
 Calibration for ZeroVoltage done on reset 
*/ 
///////////////////////////////////////////////////////////////////////
///////// 
module ratetoangle(clock, reset, enable, rate, angle); 
input clock, reset, enable; 
input [7:0] rate; 
output signed [9:0] angle; 
wire signed [9:0] angle;
```

```
reg [13:0] intermediate; 
reg signed [9:0] zero_rate; 
wire signed [9:0] rate2; 
assign rate2[9:8] = 0; //converting to 9 bit rate
assign rate2[7:2] = rate[7:2];
assign rate2[1:0] = 0; //gets rid of noise from the sensors
wire signed [13:0] del_angle; 
assign del angle = rate2 - zero rate;
assign angle = intermediate[13:4]; //makes the increments look slower 
always @ (posedge clock) 
begin 
       if (reset) 
       begin 
      intermediate \leq 0; //zeros the angle
       zero_rate <= rate2; //saves the digital value for zero 
movement 
       end 
       else if (enable) begin 
             if ((del_angle < 0) && (angle > -505 - del_angle))
       //counterclockwise guard against going over max amount of bits 
             intermediate <= intermediate + del_angle; 
             else if ((del_angle > 0) && (angle < 505 - del_angle)) 
//clockwise 
            intermediate <= intermediate + ((17 * del\_angle) / 16);
       end 
end 
endmodule 
`timescale 1ns / 1ps 
///////////////////////////////////////////////////////////////////////
///////// 
// Company: 
// Engineer: 
// 
// Create Date: 14:47:10 04/27/06 
// Design Name: 
// Module Name: Rho 
// Project Name: 
// Target Device: 
// Tool versions: 
// Description: 
// 
// Dependencies:
```

```
//
```

```
// Revision:
```

```
// Revision 0.01 - File Created
```

```
// Additional Comments: 
// 
///////////////////////////////////////////////////////////////////////
///////// 
module Rho( clk, altitude, rho); 
       // Input 
       input clk; 
       input [15:0] altitude; 
       //wire [15:0] altitude; 
      //assign altitude = alt[23:8];
       // Output 
       output [4:0] rho; 
       reg [4:0] rho; 
       always @ (posedge clk) 
       begin 
              if (altitude > 0 && altitude < 5000) 
                   rho = 5; else if (altitude < 10000) 
                   rho = 4; else if (altitude < 15000) 
                   rho = 3i else if (altitude < 20000) 
                    rho = 2i else if (altitude < 25000) 
                   rho = 1;
              else if (altitude < 30000) 
                   rho = 0; else 
                   rho = 0; end 
endmodule 
`timescale 1ns / 1ps 
///////////////////////////////////////////////////////////////////////
///////// 
// Company: 
// Engineer: 
//<br>// Create Date:
                    // Create Date: 15:27:51 05/04/06 
// Design Name: 
// Module Name: roll 
// Project Name: 
// Target Device: 
// Tool versions: 
// Description: 
// 
// Dependencies: 
//
```

```
// Revision: 
// Revision 0.01 - File Created 
// Additional Comments: 
// 
///////////////////////////////////////////////////////////////////////
///////// 
module roll(pixelclock, speedenable, reset, rightbutton, leftbutton, 
roll); 
       input speedenable; 
       input pixelclock; 
       input reset; 
       input rightbutton; 
       input leftbutton; 
       output [9:0] roll; 
       reg [9:0] roll; 
       always @ (posedge pixelclock) 
       begin 
             if (reset) //reset position 
                   roll \leq 0;
              else if (speedenable) 
                          begin 
                          if (rightbutton) //increment roll 
                                roll \le roll + 1;
                         else if (leftbutton) //decrement roll
                                roll \le roll - 1;
                    end 
       end
```

```
`timescale 1ns / 1ps 
///////////////////////////////////////////////////////////////////////
///////// 
// Company: Bon Voyage 
// Engineer: Fishy 
// 
// Create Date: 21:32:27 04/24/06 
// Design Name: 
// Module Name: RollOmega 
// Project Name: 
// Target Device: 
// Tool versions: 
// Description:
```

```
// 
// Dependencies: 
// 
// Revision: 
// Revision 0.01 - File Created 
// Additional Comments: 
// 
///////////////////////////////////////////////////////////////////////
///////// 
module RollOmega(yokeroll, roll_omega); 
             // Inputs: 
             // Yoke Roll Angle 
             // Outputs: 
             // Roll Omega 
             // Yoke_Roll_Angle * Constant 
       input signed [9:0] yokeroll; 
       parameter yoke_roll_constant = 32; 
       output signed [16:0] roll_omega; 
       wire signed [16:0] roll_omega; 
       assign roll_omega = yokeroll * yoke_roll_constant; 
endmodule<br>/********
          /**********************************************************************
********* 
      This file is owned and controlled by Xilinx and must be used
* 
      solely for design, simulation, implementation and creation of
* 
* design files limited to Xilinx devices or technologies. Use 
* 
* with non-Xilinx devices or technologies is expressly prohibited 
* 
* and immediately terminates your license. 
* 
* 
* 
* XILINX IS PROVIDING THIS DESIGN, CODE, OR INFORMATION "AS IS" 
* 
* SOLELY FOR USE IN DEVELOPING PROGRAMS AND SOLUTIONS FOR 
* 
* XILINX DEVICES. BY PROVIDING THIS DESIGN, CODE, OR INFORMATION 
* 
* AS ONE POSSIBLE IMPLEMENTATION OF THIS FEATURE, APPLICATION 
* 
      OR STANDARD, XILINX IS MAKING NO REPRESENTATION THAT THIS
* 
* IMPLEMENTATION IS FREE FROM ANY CLAIMS OF INFRINGEMENT, 
*
```
59

```
* AND YOU ARE RESPONSIBLE FOR OBTAINING ANY RIGHTS YOU MAY REQUIRE 
* 
* FOR YOUR IMPLEMENTATION. XILINX EXPRESSLY DISCLAIMS ANY 
* 
* WARRANTY WHATSOEVER WITH RESPECT TO THE ADEQUACY OF THE 
* 
* IMPLEMENTATION, INCLUDING BUT NOT LIMITED TO ANY WARRANTIES OR 
* 
* REPRESENTATIONS THAT THIS IMPLEMENTATION IS FREE FROM CLAIMS OF 
* 
* INFRINGEMENT, IMPLIED WARRANTIES OF MERCHANTABILITY AND FITNESS 
* 
      FOR A PARTICULAR PURPOSE.
* 
* 
* 
      Xilinx products are not intended for use in life support
* 
* appliances, devices, or systems. Use in such applications are 
* 
* expressly prohibited. 
* 
* 
* 
     (c) Copyright 1995-2004 Xilinx, Inc.
* 
* All rights reserved. 
* 
***********************************************************************
********/ 
// The synopsys directives "translate_off/translate_on" specified below 
are 
// supported by XST, FPGA Compiler II, Mentor Graphics and Synplicity 
synthesis 
// tools. Ensure they are correct for your synthesis tool(s). 
// You must compile the wrapper file rom.v when simulating 
// the core, rom. When compiling the wrapper file, be sure to 
// reference the XilinxCoreLib Verilog simulation library. For detailed 
// instructions, please refer to the "CORE Generator Help". 
`timescale 1ns/1ps 
module rom( 
       addr, 
       clk, 
       dout); 
input [9 : 0] addr; 
input clk; 
output [7 : 0] dout; 
// synopsys translate_off 
       BLKMEMSP_V6_1 #( 
             10, // c_addr_width
```

```
 "0", // c_default_data 
              1024, // c_depth 
             0, \frac{1}{\sqrt{c_{\text{le}}}} // c_enable_rlocs
                   // c_has_default_data
             0, // c_has_din
             0, // c has en
              0, // c_has_limit_data_pitch 
             0, // c_has_nd
              0, // c_has_rdy 
             0, // c_has_rfd
             0, // c_has_sinit
              0, // c_has_we 
              18, // c_limit_data_pitch 
              "rom.mif", // c_mem_init_file 
              0, // c_pipe_stages 
             0, \frac{7}{c} reg_inputs<br>"0", \frac{7}{c} sinit value
                   // c_sinit_value
              8, // c_width 
                   // c_write_mode
             "0", // c_ybottom\_addr<br>1. // c_yclk_is_risis// c_yclk_is_rising
              1, // c_yen_is_high 
              "hierarchy1", // c_yhierarchy 
             0, // c_ymake_bmm
              "16kx1", // c_yprimitive_type 
              1, // c_ysinit_is_high 
              "1024", // c_ytop_addr 
             0, \frac{1}{\sqrt{c\_yuse\_single\_primitive}} 1, // c_ywe_is_high 
              1) // c_yydisable_warnings 
       inst ( 
              .ADDR(addr), 
              .CLK(clk), 
              .DOUT(dout), 
              .DIN(), 
              .EN(), 
             . ND(),
             RFD(),
             RDY(),
              .SINIT(), 
              .WE()); 
// synopsys translate_on 
// FPGA Express black box declaration 
// synopsys attribute fpga_dont_touch "true" 
// synthesis attribute fpga_dont_touch of rom is "true" 
// XST black box declaration 
// box_type "black_box" 
// synthesis attribute box_type of rom is "black_box" 
endmodule
```
`timescale 1ns / 1ps

```
///////////////////////////////////////////////////////////////////////
///////// 
// Company: 6.111 
// Engineer:Mariela Buchin 
// Module Name: sensors 
///////////////////////////////////////////////////////////////////////
///////// 
module sensors(clock_27mhz, pixel_clock, newframe, button0, button1, 
user1, user3, user4, led, throttle_sync2, pitch, roll);
input newframe; 
input clock_27mhz, pixel_clock, button0, button1; 
inout [31:0] user1, user3, user4; 
output [9:0] throttle_sync2; 
output [9:0] pitch, roll; 
output [7:0] led; 
wire [7:0] led; 
//Interfacing the Analog Input to the Labkit through the AD670 
Converter 
//---------------------------------------------------------------------
---- 
       //Inputs 
       wire reset_sync; 
       wire [7:0] prateanalog, pitchrate; 
       wire [9:0] roll, pitch; 
       wire [7:0] rrateanalog, rollrate; 
       wire [7:0] tanalog, throttle; 
       reg [7:0] pitchrate_sync, pitchrate_sync2; 
       reg [7:0] rollrate_sync, rollrate_sync2; 
       reg [7:0] throttle_sync, throttle_sync2; 
       wire state; //for logic analyzer 
       //Outputs 
      wire read1, read3, read4, status1, status3, status4;
      assign user1[7:0] = 8'hz; //assign to high z
      assign user3[7:0] = 8'hz; //assign to high z
      assign user4[7:0] = 8'hz; //assign to high z
```

```
assign user1[9] = 1'hz; //ditto
      assign user3[9] = 1'hz; //ditto
     assign user4[9] = 1'hz; //ditto
     assign prateanalog = user1[7:0];
     assign rrateanalog = user3[7:0];assign tanalog = user4[7:0]; assign status1 = user1[9]; //Purple wire pitch 
 assign status3 = user3[9]; //Purple wire roll 
 assign status4 = user4[9]; //Purple wire throttle 
     assign user1[8] = readl; //Blue wire pitch
     assign user3[8] = read3; //Blue wire roll
     assign user4[8] = read4; //Blue wire throttle
      wire button_press, button_press2; 
     assign user4[10] = 1'hz;
     assign button_press = user4[10];
     assign user1[31:10] = 22'b0; //assign the rest of user1
     assign user3[31:10] = 22'b0; //assign the rest of user3
     assign user4[31:11] = 22'b0; //assign the rest of user4assign led = \simpitchrate; //for debugging purposes
//Reset and Button_press Debounce==================================== 
      debounce reset(1'b1, clock_27mhz, ~button0, reset_sync); 
//Negating the Button Here 
      debounce sampling(1'b1, clock_27mhz, ~button_press , 
button pres2); //Negating the Button Here
//Button_press is the button on the vest that is used to zero the angle 
and reset the zero voltage 
//=================================================================== 
// Making a 3.375 MHz clock========================================= 
//=================================================================== 
reg [2:0] count; 
wire conclk, convert_clock; 
BUFG convert_clock_buf (.I(conclk), .O(convert_clock)); 
always @ (posedge clock_27mhz) 
 begin 
      if(reset sync) count \leq 0;
      else count <= count + 1; 
 end 
assign conclk = count [2]; //this is the 3.375 MHz clock
/////////////////////////////////////////////////////////////////// 
//Instantiate Convertor for each analog input 
//////////////////////////////////////////////////////////////////// 
AD670 digPitch(convert_clock, reset_sync, newframe, status1, 
prateanalog, read1, pitchrate); 
AD670 digRoll(convert_clock, reset_sync, newframe, status3, 
rrateanalog, read3, rollrate);
```

```
AD670 digThrot(convert_clock, reset_sync, newframe, status4, tanalog, 
read4, throttle); 
//=====================================================================
=================== 
//Syncing the output of the Converter with the 27mhz clock 
//=====================================================================
=================== 
always @ (posedge pixel_clock) 
begin 
       pitchrate_sync <= pitchrate; 
       pitchrate_sync2 <= pitchrate_sync; 
end 
//---------------------------------------------------------------------
----------------- 
always @ (posedge pixel_clock) 
begin 
       rollrate_sync <= rollrate; 
       rollrate_sync2 <= rollrate_sync; 
end 
//---------------------------------------------------------------------
----------------- 
always @ (posedge pixel_clock) 
begin 
       throttle_sync <= throttle; 
       throttle_sync2 <= throttle_sync; 
end 
//---------------------------------------------------------------------
----------------- 
//Converting Angular Rates to Angles 
ratetoangle rolly(pixel_clock, (reset_sync || button_press2 || 
button1), newframe, rollrate_sync2, roll); 
ratetoangle pitcher(pixel_clock, (reset_sync || button_press2 || 
button1), newframe, pitchrate_sync2, pitch); 
//---------------------------------------------------------------------
----------------- 
//Used for debugging the AD convertor input/output 
assign analyzer4 data = {8\text{ h0}}, convert clock, newframe, status4, state,
read4}; 
assign analyzer4 clock = 1'b1;
endmodule 
`timescale 1ns / 1ps
```
module SinTest(theta, value\_in, value\_out); input [9:0] theta; input signed [16:0] value\_in; output signed [16:0] value\_out; wire signed [16:0] value\_out; wire signed [8:0] cosout; sin sin12( theta, cosout); wire signed [25:0] intermediate; assign intermediate = value\_in \* cosout; assign value\_out = intermediate [23:7]; endmodule `timescale 1ns / 1ps

```
module throttle(pixelclock, number, linecount, pixelcount, RGB); 
input [9:0] number; 
input pixelclock; 
input [11:0] linecount, pixelcount; 
output reg [23:0] RGB; 
wire [16:0] intermediate; 
wire [8:0] final_num; 
assign intermediate = number[7:0] * 480;assign final_num = intermediate[16:8]; 
parameter cornerx = 600; 
parameter cornery = 0; 
parameter width = 40; 
parameter height = 480;
always @ (pixelcount or linecount) 
begin 
  if ((cornerx<=pixelcount)&&(pixelcount<cornerx+width) 
&&(cornery<=linecount)&& (linecount<cornery+height)) 
                    begin 
                  //if (linecount <= ) 
                     if (linecount <= (cornery + (height - final_num))) 
                               RGB = 24' hD10000; else RGB = 24'h05EA00; 
                    end 
  else RGB = 24'h000000; 
end 
endmodule
```

```
66
```
`timescale 1ns / 1ps

```
module throttle_value(pixelclock, speedenable, reset, upbutton, 
downbutton, throttle);
        input speedenable; 
       input pixelclock; 
       input reset; 
       input upbutton; 
       input downbutton; 
       output [9:0] throttle; 
       reg [9:0] throttle; 
       always @ (posedge pixelclock) 
       begin 
              if (reset) //reset position 
                     throttle <= 0; 
              else if (speedenable) 
                            begin 
                           if (upbutton) //increment pitch
                                  throttle \le throttle + 1;<br>
\text{if (downbutton)} //decrement pitch
                           else if (downbutton)
                                  throttle \leq throttle - 1;
                     end 
       end
```

```
`timescale 1ns / 1ps 
///////////////////////////////////////////////////////////////////////
///////// 
// Company: Bon Voyage 
// Engineer: Fishy 
// 
// Create Date: 14:20:37 04/21/06 
// Design Name: 
module ThrustFSM(rho, throttle, thrustforce); 
            // F = m * a ( * r)
             // F = Thrust Force 
             // m = Mass of Fuel per Impulse 
             // a = Acceleration provided by Engine 
             // r = Air Density 
             // Inputs 
             input [4:0] rho; 
             input [9:0] throttle; // Throttle between 0 and 100 to 
denote percentage of thrust 
             // Constants 
            parameter mass = 1; // Mass of Fuel
(Preliminarily Equal to Plane) 
            parameter a = 1; // Constant to multiply the valueof Throttle
```

```
 output [16:0] thrustforce;
```

```
wire [16:0] thrustforce;
 // 
assign thrustforce = mass * (6 - rho) * throttle * a / 8;
```

```
`timescale 1ns / 1ps 
///////////////////////////////////////////////////////////////////////
///////// 
// Company: Bon Voyage 
// Engineer: Fishy 
//<br>// Create Date:
                   // Create Date: 20:28:07 04/24/06 
// Design Name:<br>// Module Name:
                    VertHorzForces
// Project Name: 
// Target Device: 
// Tool versions: 
// Description: 
// 
// Dependencies: 
// 
// Revision: 
// Revision 0.01 - File Created 
// Additional Comments: 
// 
///////////////////////////////////////////////////////////////////////
///////// 
module VertHorzForces(dragforce_dir, dragforce_horz, dragforce_vert, 
thrustforce, liftforce, weightforce, pitch, roll, tvf, thf, tdv); 
              // Inputs:
```

```
 // Drag (dir, horz, vert) 
 // Thrust 
 // Lift
```

```
 // Weight 
             // Pitch 
             // Roll 
             // Intermediate Values: 
             // Force in Velocity Direction 
             // TD: Thrust - Drag 
             // Vertical TD Force 
             // VTD: TD Sin(Pitch) 
             // Components of Lift Force 
             // Vertical Lift Force 
             // VLF: Lift Cos(Pitch) Cos(Roll) 
             // Horizontal Lift Force 
             // HLF: Lift Sin(Roll) 
             // Outputs: 
             // Total Vertical Force 
             // VLF + VTD - Weight 
             // Total Horizontal Yaw Force 
 // HLF 
             // Total Force in Direction of Velocity 
             // TD 
             input signed [16:0] dragforce_dir; 
             input signed [16:0] dragforce_horz; 
             input signed [16:0] dragforce_vert; 
             input signed [16:0] thrustforce; 
             input signed [16:0] liftforce; 
             input [16:0] weightforce; 
             input signed [17:0] pitch; 
             input signed [17:0] roll; 
           wire signed [16:0] td_dir; // Thrust Drag
           wire signed [16:0] td_vert; // Thrust Drag
            wire signed [16:0] vtd; 
            wire signed [16:0] vlf; 
            wire signed [16:0] hlf; 
             // Temporary 
            wire signed [16:0] thrustforce_dir; 
             wire signed [16:0] thrustforce_vert; 
             // Vertical Thrust Component = Sin(pitch) * thrustforce 
             SinTest sin_vtc(pitch[17:8], thrustforce, 
thrustforce_vert); 
             // Horzintal Thrust Component = Cos(pitch) * thrustforce 
           CosTest cos htc(pitch[17:8], thrustforce, thrustforce dir);
             // TD (Thrust/Drag) Direction 
             assign td_dir = thrustforce_dir - dragforce_dir;
```

```
 assign td_vert = thrustforce_vert - dragforce_vert; 
             // VTD = Sin(Pitch) * TD 
                          // No Longer Needed 
             //SinTest sin_vtd(pitch[17:8], td, vtd); 
        // No Longer Needed 
             // VLF = Liftforce * Cos(Pitch) * Cos(Roll) 
                   // VLF_tmp = Liftforce * Cos(Pitch) // Pitch 
Already Taken Care of 
             //CosTest cos_vlftmp(pitch[17:8], liftforce, vlf_tmp); 
                   // VLF = VLF_tmp * Cos(Roll) 
            CosTest cos_vlf(roll[17:8], liftforce, vlf);
             // HLF = Sin(Roll) * Liftforce 
            SinTest sin_hlf(roll[17:8], liftforce, hlf);
             output signed [16:0] tvf; // TOTAL VERTICAL FORCE 
            wire signed [16:0] tvf;
             output signed [16:0] thf; // TOTAL HORIZONTAL 
FORCE 
            wire signed [16:0] thf;
             output signed [16:0] tdv; // TOTAL DIRECTIONAL 
FORCE 
             wire signed [16:0] tdv; 
            assign tvf = v1f + td\_vert - weightforce;
            assign thf = hlf - dragforce horz;
            assign tdv = td\_dir;
endmodule 
`timescale 1ns / 1ps 
module vga_test_v; 
//Inputs 
reg clk; 
reg reset; 
//Outputs 
wire hsync; 
wire vsync; 
wire [11:0] hcount, vcount;
wire hblank; 
wire vblank; 
wire blank; 
vga uut ( 
        .reset(reset), 
     .pixclock(clk), 
     .hcount(hcount), 
     .vcount(vcount), 
        .hsync(hsync), 
     .vsync(vsync), 
        .blank (blank), 
     .vblank(vblank),
```

```
 .hblank(hblank)); 
always #0.065 clk = ~\simclk;
initial begin 
clk=0; 
reset=0; 
#500; 
reset=1; 
#500; 
reset=0; 
end 
endmodule
```